# Home Completing No. 74 August 7-15, 1984 Home August 7-15, 1984 Home August 7-15, 1984 Home August 7-15, 1984 Home August 7-15, 1984 Home August 7-15, 1984 Home August 7-15, 1984

FREE competition competition will the competition of the competition of the competition o

T-shirts and games from Intrigue Software

Software reviews for: Spectrum, BBC, Sord, TI, Electron, Memotech

CBM 64 Two listings to type in

Spectrum Make a musical masterpiece

Atari Test your skill as a rally driver

PLUS
U.S. Scene,
your letters,
software charts,
news...

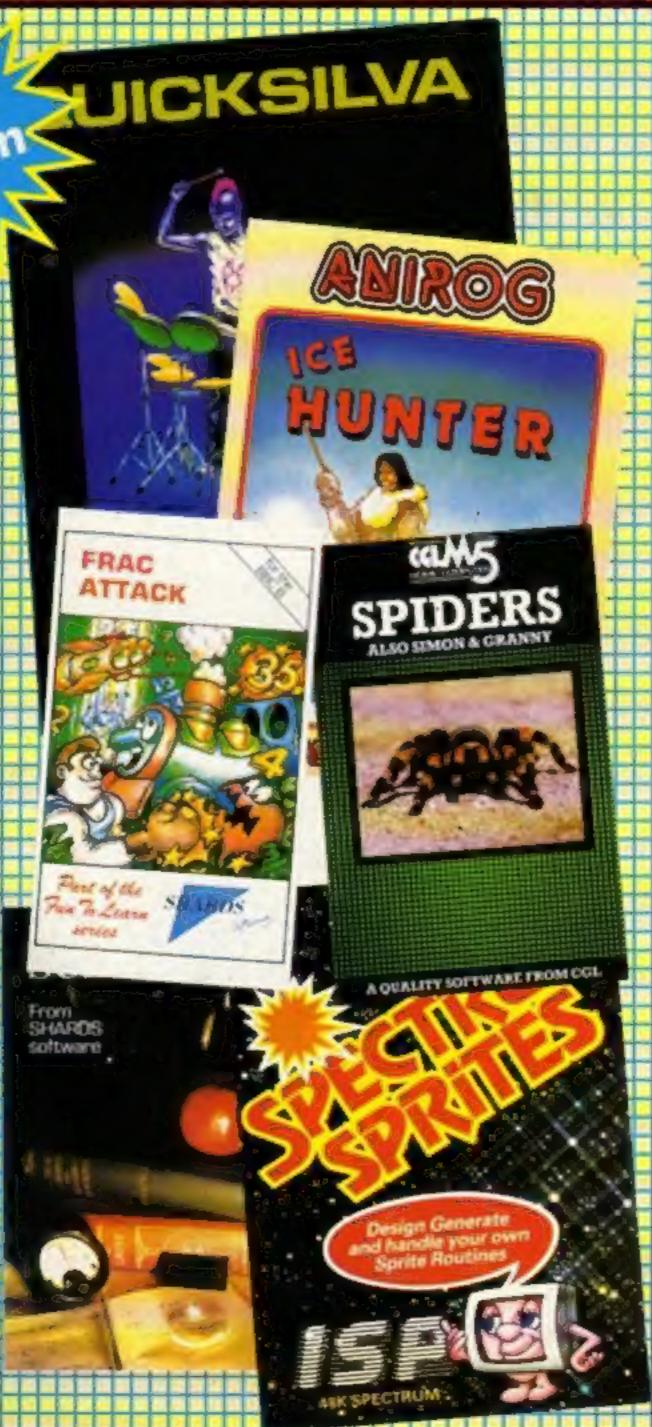

### Sinclair's summer giveaway

In a bid to boost summer sales, Sinclair Research is giving away £56-worth of software with every 48K Spectrum sold.

It was one of a series of announcements made to dealers.

The six software titles to be given away are: Chequered Flag, Scrabble, Survival, Chess, Make-a-Chip and Horace Goes Skiing.

Retail business manager Anton Boyes said: "We have chosen the best from our range. We are not — as some manufacturers have done — clearing our stocks of old programs."

Sinclair is spending £¼m advertising the six-pack offer, which ends in late October, and another £4m in the run up to Christmas.

The other announcements:

 For existing Spectrum owners, Sinclair is packaging a Microdrive, Interface I and Continued on page 5

### Software while you wait

New software could be in the shops faster — by phone.

Retailers are being offered a computer which will load cassettes, discs or cartridges from a hard disc containing 1,000 titles.

A central computer, based in Edinburgh, is to update by phone line the range of stored programs as well as log sales for billing.

Program Express, which is importing the system from America, says John Menzies will have five installed from October.

The benefits, says Program Express, include cutting costs on stock and manufacturing and eliminating unsold goods.

However, each shop has to keep blank cassettes, discs and cartridges along with inlay cards and any manuals the software may need.

The Software Machine costs £95 a week on a three-year lease, including service, and one Continued on page 5

# The Key To Success!

Now, with the new Stonechip Spectrum Keyboard, the user has no worry of damaging the Spectrum itself as improved designing enables it to fit the case perfectly.

Assembling the case is simple as it consists of two halves, the top half containing the keyboard, with a small printed circuit board, attached by ribbon cable, plugging into the rear of the Spectrum. The lower half fits precisely around the Spectrum, thus preventing any risk of damaging through movement.

Your Sinclair guarantee need not be invalidated since the Spectrum does not require removal from its case.

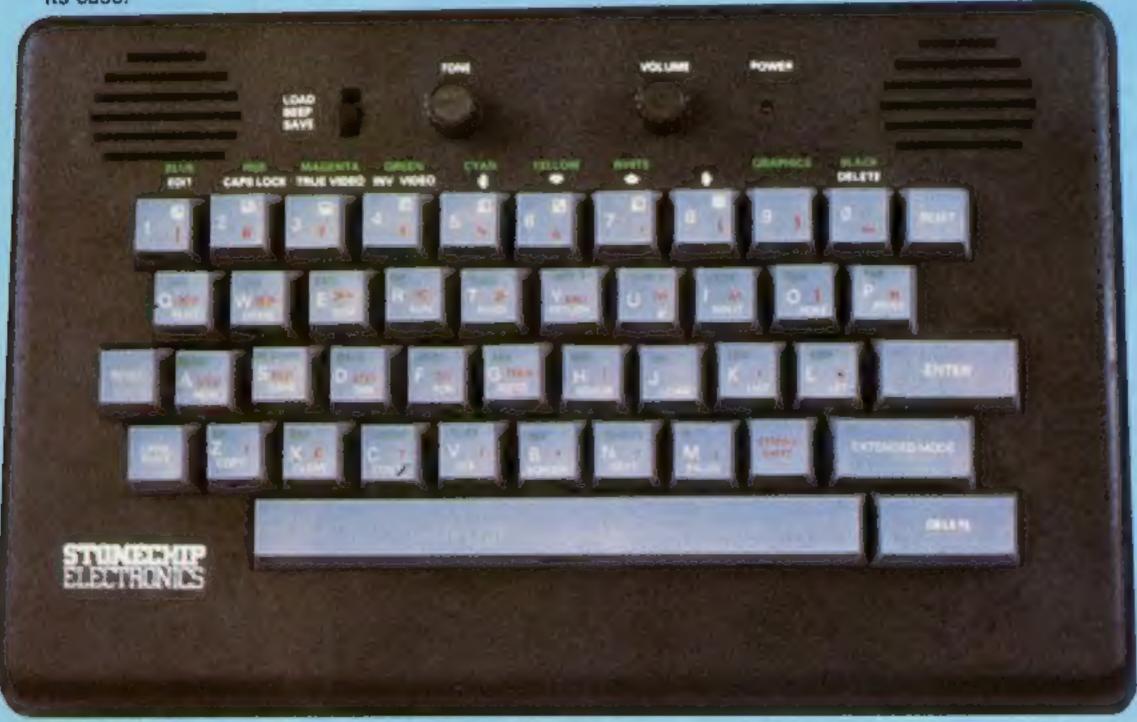

### THE MAIN FEATURES OF THE KEYBOARD ARE:

- No modifications to Spectrum necessary as it connects via rear port.
- □ Full-length space bar.
- □ Built-in 'Echo' amplifier and tape interface.
- RESET keys remove the need to disconnect power supply lead.
- ☐ Single key 'DELETE'.
- Single key 'Extended Mode' selection (ie one key replaces the CAPS SHIFT and SYMBOL SHIFT function).
- □ Fully compatible with Interface 1 and most peripherals.

Stonechip Electronics, Unit 9, The Brook Industrial Estate, Deadbrook Lane, Aldershot, Hants. Telephone: (0252) 333361

Extender unit available to use with Interface 2 and Kempston Joystick Interface. £2.50,

£59.95

DEALER ENQUIRIES WELCOME Delivery approximately 28 days To: Stonechip Electronics, Unit 9, The Brook Industrial Estate, Deadbrook Lane, Aldershot, Hants. Telephone: (0252) 333361 Please forward me the following products:

All prices are inclusive of VAT, Post & Packing for U.K. deliveries loverseas add 15%)

Name .....

Address .....

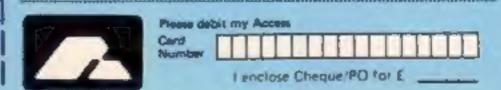

BUY THIS SPACE
TO ADVERTISE YOUR
LATEST PRODUCTS!

Ring John or Stuart on 01-437 0626, NOW!

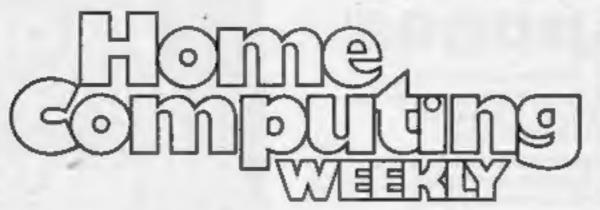

THE JOURNEY

THE ADVENTURE
OUT SOON

### REGULARS

Top of the class . . . . . .

...programs for the BBC, and all highly rated

| News                                                                                                    |
|----------------------------------------------------------------------------------------------------|
| Software charts Our exclusive guide to best-selling arcade and non-arcade software plus Top 10s for six home micros |
| Intrigue T-shirt competition                                                                                        |
| Letters The page where you let off steam. Remember, the best letters go free software                               |
| U.S. Scene                                                                                                    |
| Classified ads start on 3                                                                                           |

### SOFTWARE REVIEWS

| Take your pick              | . 6 |
|-----------------------------|-----|
| Your micro as a teacher     |     |
| Fun, and a bit more serious | 21  |

# HOME COMPUTING WEEKLY BRITAIN'S BRIGHTEST

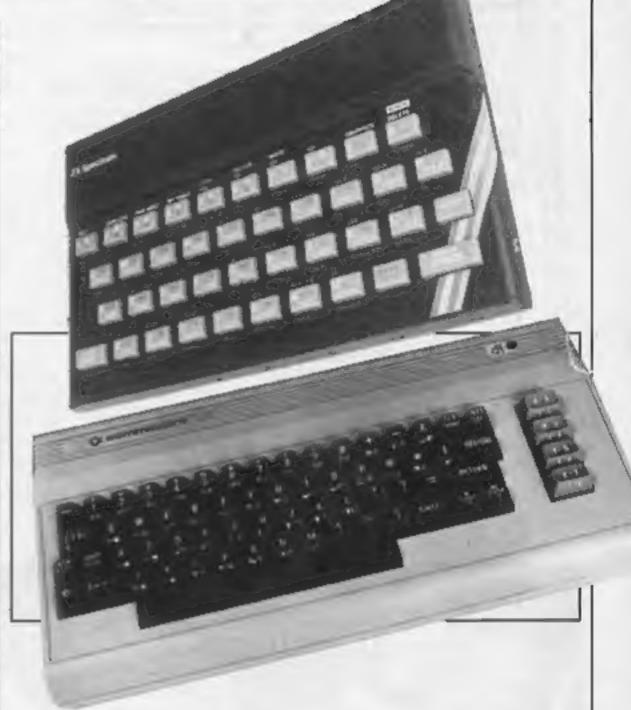

### **PROGRAMS**

A bonus for 64 owners — two listings to type in. Play a game of Space Shuttle and then test your geography

A sophisticated music making program for you to try. Compose a musical masterpiece the easy way

You've only got one chance in our car rally game, so drive carefully and avoid the trees

Readers: we welcome your programs, articles and tips — see the panel in this issue for details

Editor:
Paul Liptrot
Assistant Editor:
Liz Graham
Designer:
Bryan Pitchford

Managing Editor: Ron Harris Group Editor Elspeth Joiner

Advertisement Manager:
John Quinn
Assistant Advertisement Manager:
Stuart Shield

Divisional Advertisement Manager:
Coleen Pimm
Classified Advertising:
Debra Stupple
Chief Executive
Jim Connell

Argus Specialist Publications Ltd. No.1 Golden Square, London W1R 3AB. 01-437 0626

Home Computing Weekly is published on Tuesdays. Subscriptions and back issues: Infonet Ltd, 10-13 Times House, 179 Marlowes, Hemel Hempstead, Herts HPI IBB. 0442 48432. Trade distribution: Argus Press Sales and Distribution Ltd, 12-14 Paul Street, London EC2A 4JS. 01-247 8233. Printed by Alabaster Passmore & Sons, Ltd, of London and Maidstone, Kent. Design and origination: MM Design, Circus House, 26 Little Portland Street, London WIN 5AF

# You could be on our pages

We welcome programs, articles and tips from our readers. If you feel that your work meets our standards, please submit it to us for consideration for publication.

- Programs must always be sent on cassette.
   Listings are helpful, but not necessary.
   Check carefully that they are bug-free.
   Include details of what your program does, how it works, variables you have used and hints on conversion.
- Articles on using home computers should be no longer than 2,000 words. Don't worry about your writing ability — just try to keep to the style in HCW. Articles most likely to be published will help our readers make better use of their micros by giving useful ideas, possibly with programming examples. We will convert any sketched illustrations into finished artwork.
  - Tips are short articles, and brief programming routines. Your hints can aid other computer users.

All submissions will be acknowledged and the copyright in such works which will pass to Argus Specialist Publications Ltd will be paid for at competitive rates.

Keep a copy of your work and include an SAE.

Label everything clearly and give a daytime
and home phone number if you can.

All work for consideration should be sent to:

Paul Liptrot, Home Computing Weekly, No.1 Golden Square, London W1R 3AB

# It's easy to complain about advertisements. But which ones?

Every week millions of advertisements appear in print, on posters or in the cinema.

Most of them comply with the rules contained in the British Code of Advertising Practice.

But some of them break the rules and warrant your complaints.

If you're not sure about which ones they are, however, drop us a line and we'll send you an abridged copy of the Advertising Code.

Then, if an advertisement bothers you, you'll be justified in bothering us.

The Advertising Standards Authority. If an advertisement is wrong, we're here to put it right.

ASA Ltd. Dept 2 Brook House, Torrington Place, London WC1E 7HN

This space is donated in the interests of high standards of advertising.

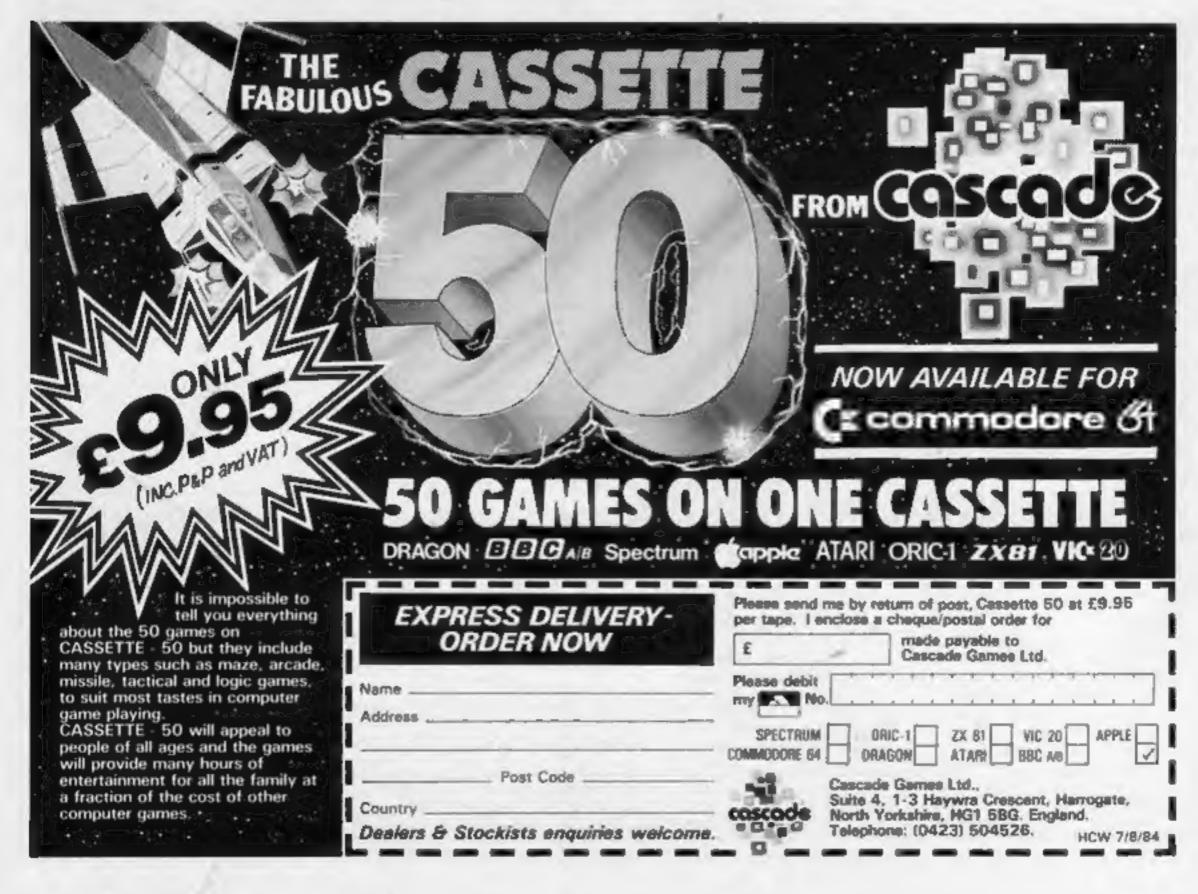

### **Giveaway**

From front page

four Microdrive cartridges as an Expansion System, for £99.95. On the cartridges: Tasword II for word processing, Masterfile, and Quicksilva's 3D Ant Attack and Games Designer, plus demonstrations and utilities.

• The Sinclair QL goes on retail sale from September 1 and all mail order will end then. The company's pocket TV will be in the shops from mid-September at £99.95.

Although production had been increased, Sinclair managing director Nigel Searle warned that demand for the QL and TV would probably exceed supply.

Two new subcontractors had been appointed to make Spectrums which, he said, would double production to more than 2000,000 a month by the end of the year.

Sinclair Research, Stanhope Rd, Camberley, Surrey GU15 3PS

### **Software**

From front page

estimate is that the retailer would have to sell 55-60 products from it to break even.

An expansion to the machine uses colour graphics to attract attention and offer demonstrations.

 A similar idea is used by a system called Romox, but this only takes electrically reprogrammable cartridges.

Program Express, 23 Dalmeny St, Edinburgh EH6 8PG

### US prizewinner

Precision's Superbase 64, the programmable database for the CBM 64, recently won the top Showcase Award in its category at the Consumer Electronics Show in Chicago, Illinois.

Superbase 64 has been on the US market for seven months and Precision claims its sales are running in excess of 3,000 units

a month.

Superbase 64 is a database management and information retrieval system which uses B+tree indexes. It offers menudriven operation, direct commands to the database or use of a user programmable interface.

Precision, 6 Park Terrace, Worcester Park, Surrey KT4 7JZ

### Prizes all round

This is the solution to our Silversoft wordsquare. Horizontal: Exterminator, Slippery Sid, Alien Dropout, Zorbiter, Sam Spade. Diagonal: Muncher. Vertical: Asteroids, Robot Riot. Freez Bees.

These are our 84 winners who will each receive software to the value of £12 from Silversoft: J. Alba, London SWI; E R Robinson, Norfolk; Gregory Smith, Lincs; Ian Powell, Norfolk; S Phillimore, W Yorks; T J Ferrett, Surrey; N F Owen, Gt Missenden; Mr S Summerscale, Staincliffe; Mr P Taylor, Northfield: Andrew Beard, Cannock; P J Willcox, Cardiff; Mrs T M Britton, Llantwit Major; Fiona Sturrock, Edinburgh: Derek Ward, Nottingham: Frank Winand, Brentwood; Kevin Grieves, Hitchin; B Cairneross, Tyne & Wear; R D Taylor, Birmingham; Carlos Abrahams, Derbyshire; Mr E Richmond, Seiby; Glenn Parry, Cardiff; S Cook, Bradford; Tim Prince, Cumbria; A M Spayes, Abingdon; T J Slater, Chessington; Stephen Anderson, Dunbartonshire; David Gerrish, Basildon; Mark Pepperrell, Feltham; Gregory Wisken, Hockley; G Collins, Redcar; A B Coope, Notts; Toby Robinson, London W4; Anthony White, East Ham; Ross McDonald, Uttoxeter; Jonathan Cooper, Melton Mowbray; Mrs J Smith, Birmingham; Peter Teare, Newcastle upon Tyne: William J Fox. Matlock: Jennifer E Anderson. Ayrshire: Peter Atkins, W Sussex: Joseph Harper. Erskine: Simon Thompson. Abingdon; Svend Falck, Shape, BFPO 26; J R Allison, Suffolk; David Walker, Hednesford; C Beveridge, Dumfriesshire; Brenvil Brown, Birmingham; David Black, Giasgow; Colette Campbell, Dunleer Co Louth; Mark A G Kent, Lines; Brian Buckley, Dungannon; N Lucas, Edinburgh; Alan Taylor, Merseyside; Mr G E Morris, Portsmouth; Mr C Hale, Newport; J A Drennan, Ayrshire; P Wardell, Colne; Andrew Fox, N Yorks; Mr R A Abramson, Suffolk; Simon Heather, E Grinstead; Andrew D Gardner, W Sussex; T V Jones, Worcs; Michael Slater, Lancshire; Stephen Cartwright, W Midlands; Mr D Kinsella, Greater Manchester; Christopher White, Worcs; S G Mitchell, Basingstoke; Robert Amey, Norfolk; Terry Newman, Norwich; Mr P W E Camp, Cowley; Andrew Cross, Bristol;

Michael Bond, Manchester;

Christopher Hall, N Ireland;
Peter Gent, London SE9;
Richard Kunzer, Durham;
Jason Leitch, Strathelyde; J
Newman, Ryde; Adrian Davis,
Dublin 14; Upendra
Manandhar, London W1; Mr
Nigel Mortimer, W Yorks;
Michael D Pugh, Lancs; W T
Abram, Cheshire; Marcus Prescott, Burton-on-Trent; Mark
Pettifer, Wantage, Oxon.

# Round of applause

The answers to our Romik wordsquare were: horizontal: Loch Ness Monster, Zorgons Kingdom, Fools Gold, Atom Smasher, Multisound Synthesizer. Vertical: Shark Attack, Cyclops, Birds of Prey, Pottit, Caterpillar, Alien Break in. Diagonal: Zappy Zooks, Silicon Romik Cube, Floyds Bank, Quadrant, Animal Magic, Colour Clash, Forth, Sub.

Dicks Diamonds, Romik's best selling game, was on the second line but was missed out from the list of titles. Well over half the winners discovered Dickys Diamonds. Well done.

These are the 116 winners of Romik Software: A Tulett, Petworth; G Davis, D O'Callaghan, S Hulme, Southampton; J McWilliam, Runcorn; J Roche, Poole; J Brennan, Waterford; W Asghar, R Banks, H Bray, G Chiu, P Cross, E Desequ, G Lam, K Moghadam, A Samworth, P Scott, G Theodorou, G Tong, London; R Foster, Doncaster; K Frost, Luton; P Moloney, Dublin; A Brain, P Serbert, Harogate; A Turner-Howe, Basingstoke; A Cart-wright, Hull; S Esterbrooke, Rochester; Newton, Chepstow; K Ferguson, R Mahoney, Blackpool; M Perkins, Wallington; G Summerfield, Newcastle; F Reed, Hoddesdon; A Denby, Alcester; P Fairbaira, Stockport; W Bolt, Plymouth; R Tester, Hurstpierpoint; A Clarke, Atherstone; C Bidmead, Gosport; C Garbutt, Harlepool; M Hunt, Milton Keynes; P Shepherd, R Sisson, Nottingham; N Clark, Bracknell; S Clegg, Colne; N Collier, A Goode, D Ohren, P Taylor, A Waller, Birmingham; C Gee, Chorley; O Hord, Welwyn; L. Haley, S. Hulme, K. Tonge, Manchester; C. Catchmole, Carnforth; D. Allen, Warley; D Porter, Rochford; M Pitt, S Bambridge, Norwich; C Cawley, C Crane, Stock-on-Trent; P Smithwhite, Jarrow; A Kempster, Heywood; A Blair, PFPO 42; R Gardiner, A Shirley, Leicester; G Beavis, Derby; D Parish, West Wickham; J Woffenden, St Albans; A Cairns, Surbiton; R Kinghan, Reading: D Hughes, Bury; A Gould, Slough; R Waugh, North Shields; M Booker, Chesterfield; K Bardon, York; M Cordwell, Chelmsford; D Houghton, Mitcham; M Etienne, Belgium; R Edwards, P Robins, St Helens; M Mills, Clifton; P Pointon, Walsall; P Golding, Sudbury; K Wassell, Thetford; P Clothier, New Milton; A Jones, Coventry; G Holmes, Brighton; D Clark, Peterborough; N Hurst, Lewes; A Barrett, Meagoed; R Henthorn, Newport; A Johnson, Northampton; R Lacchin, J Lee, Gloucester; R Poston, Horsham; P Lee, Cheltenham; C Sevenoaks, Raynes Park; B Hackett, Blackburn; L Isbister, Biddleswade; I Powell, Liverpool: R Johnson, J Knapp, Stevenage; D Aucott, Wigston Magna; G Johnston, Bolton; A Acton, Stafford; C Baker, Bridgwater; R Johnson, Portsmouth; J Church, Waltham Abbey; H Stephens, Maldon; M Whitaker, Doncaster; M Crossan, Stabane; M Cass, Aylesbury.

# Sinciair

Here's the solution to our Sinclair Research wordsquare. Horizontal: Cyrus-is-chess, Planet of Death, Inca Curse, Backgammon, Ship of Doom, Maths, Music, Vu-Calc, Flight Simulation, Sabotage, Planetoids, Embassy Assault. Vertical: Chess, The Hobbit, Flippit, City Patrol, Spelling.

First prizewinner, Alex Patterson, of Berwickshire won £100 of Sinclair software. Second prize of £50 of Sinclair software went to Mr D Smith,

of Slough.

These are our 34 winners of £25 of Sinclair software: Mr M Cooper, Letchworth; Mrs N Manji, Chelmsford; Master J R Wilson, Notts; Matthew Roach, Exeter; Mr D J March, N Yorks; David Richardson, Leeds; Mr K W Carr, Rhyl; Miss I J Moorshead; C Thompson, Notts; Mr. A Butcher, Birmingham; Ian Lester, Cheshire; Mrs B Prowse, London NW5; Ian Caldwell, Cleveland; D T Pascoe, Gloucester; Mr C E Stones, Bracebridge; Michael Jordan, London N21; Matthew Carter, Cowcliffe; Andrew Howe, Wilts; Margaret Nobbs, Coatbridge; M J Trumper, Harrow; Mr D E Nicholls, London WCI; Jason Crawley, Basildon; Mr C F Turner, Scunthorpe; Mark Hamans, L/Spa; B Morris, Rochdale; Gary Moore, Cheshire; Mr I Field, Lancs; John Schofield, Blackburn; Graham Rowley, Worksop; Mr I Joyce, Loneon E17; J Baldwin, Lancs; Koon Loong Chan, Oxon; D G Houghton, Surrey; Mark Pepperrell, Middx.

### GOSH new recruit

Bubble Bus is the latest company to join GOSH (Guild of Software Houses). Mark Meakings, director, said: "Piracy is beginning to destroy our industry and GOSH gives us the opportunity to fight it with other software houses."

He continued: "Our industry is currently going through a shake out, and it will go on to mature and prosper. If any of us are to survive we must stop the pirates so we can ensure adequate investment in new products."

### **Spectrum** Sprites **48K Spectrum**

Yard, Basingstoke, Hants

Now software houses are putting out singles of hit tracks from their published programs. This is the Sprite Designer/Operating system which formed part of ISP's SCOPE-II. There's a 16 x 16 pixel grid for designing sprites, a facility to allocate them as sprites 0 to 7, and a display mode, showing actual size and reference number. A SAVE facility is offered and NEW clears the design program. leaving the operating system above RAMTOP

Divorce from SCOPE-II creates problems, SAVE only

saves the sprites, not the operating system (in SCOPE-II, this was duplicated in the main program so it didn't matter). Here, you must always have the Designer program present, or ISP Marketing, 15a Castons find the memory position of the operating system, "Code" SAVE it and organise its Shades of the music industry! addition to your program, if you have the expertise

If, after running your sprites. you wish to alter them, at present you've got to start from scratch. A little re-programming will solve these problems. But the point is, ISP should have done it, not the customer. Or are programs now coming as DIY

| instructions                                                                                                    | 60% |
|----------------------------------------------------------------------------------------------------|-----|
| ease of use                                                                                                    | 50% |
| display                                                                                                    | 70% |
| value for money                                                                                                    | 50% |
| The state of the state of the s |     |

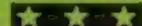

### Drum Kit 32K BBC £9.95

Ouicksilva, 13 Palmerston Rd. Southampton, Hants SOI ILL

Having had no experience of music or rhythm synthesisers before I've been unable to make any comparisons, but I have been able to make a few personal comments about this one.

Drum-Kit is in fact a fully programmable rhythm synthesiser with four changeable voices, the snare drum, bass drum, the electro beat and sticks. The program comes with a 17-page manual which is comprehensive but unclear in places. If you follow the examples closely you should quite easily understand what is happening. It doesn't take long to grasp the basics, and after about half an hour you're constructing quite impressive rhythms, using the simple cursor

controlled input.

You define the length of each bar and the number of bars in the rhythm then the display is shown in chunks of 16 beats. Pressing the space bar will display the next page and the next 16 beats. All rhythms and voices can be saved.

My only criticism is that the keyboard is a little slow and sometimes frustrating, Besides this the results are often satisfying and easily achieved. A welcome change to arcade games. M.B.

| instructions    | 85%  |
|-----------------|------|
| ease of use     | 85%  |
| display         | 100% |
| value for money | 85%  |

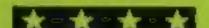

### cu Bert TI-99/4A E6

Stainless Software, 10 Alstone Rd, Stockport, Cheshire

Having reviewed the Extended BASIC version of this game, O Bono, I was pleased to see this adaptation for the unexpanded

The screen displays a pyramid of cubes. You guide a man along them, diagonally only, and press the space bar to change the cube colour. The object is to complete the screen by changing all cubes to the specified colour.

Continually bouncing down the pyramid, however, is a white ball. A collision with this loses a life. There's also a black ball capable of transforming itself into various creatures that may move in any direction and change back the colour of the cube it occupies. This poses more of a threat to CuaBert as its moves are unpredictable at times.

Although the program worked without interruption for several runs, it subsequently crashed with a Bad Value - just as success was in sight, wouldn't you know it!

Overall, I found Cu\*Bert to be just as much fun as Q Bono, but was surprised that the keys were not the same. They weren't as comfortable to use, I would have preferred an option to re-define

instructions 80% 75% 70% playability graphics value for money 60%

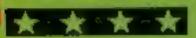

# Take your pick

Sift through this varied assortment of programs to find one which fits your needs. We've got a designer, drum kit and cube games

### **Breakpoint** TI-99/4A £5

Stockport, Cheshire.

your TI? It may never be the location, usually just where you same again after an encounter don't want to go. with the dreaded "byte bug".

Suddenly one of its components only complaint is one game had fails. Your task is to guide your to be abandoned because the man between the working failed component could not be components to find a reached. replacement, then install it in place of the faulty one. But we instructions all know that where computers playability are involved, it's not that easy. graphics

For a start the byte bug is out value for money to get you and he'll happily take a life if you're cauging then there's the splatter zaps. These appear unexpectedly and crunch round the circuitry. Worst of all are the static zaps. Unless the Q

key is pressed the instant these start, you've no chance. If this Stainless, 10 Alstone Rd, weren't enough, there's the occasional "portron transportation medium" that blocks your Dare you load this program in path. These take you to another

Detailed graphics make this A circuit board is displayed, enjoyable to play and watch, My

> 80% 70% B50% 85%

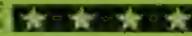

### Screen Machine 48K Spectrum

ISP Marketing, 15a Castons Yard, Basingstoke, Hants

Don't confuse this with Print'N'Plotter's program of the same title. With so many easy screen design competitors, ISP has decided to be 'different', abandoning the moving cursor line drawing favoured by others. Being 'different' seems to come down to being the same as BASIC

There's little difference between "PRINT AT 10,10" and (10,10)" or "PLOT 128,88" and "@{128,88}" except the extra effort required to learn the 'new' language.

ISP claims Screen Machine Is 'suitable for five-year-olds'. Can they read this manual?

There's some non-BASIC extras, like changing overall ink or paper without CLS, off-screen circles and filled circles (a geometric pattern filling which would be useless for, say, a face). Are refused to work, giving 'Number out of Range' report. Automatic edging can be done by any character or graphic.

You can rotate anything printed and enlarge letters to eight times their normal size as well as filt rectangles (explanation here omits the + signs).

There are 95 extra graphics, with a copyright notice which renders them useless. Many manual examples don't work.

There are easier designers on the market, with more facilities.

60% instructions 55% ease of use display N/A% value for money 50%

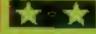

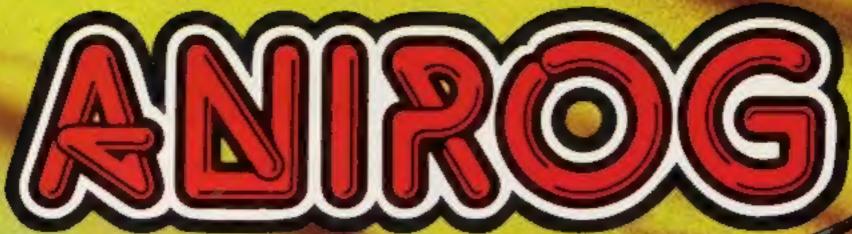

THE SKILFUL

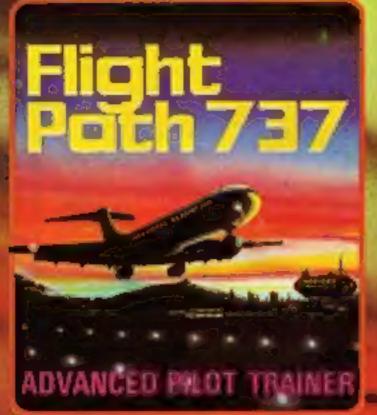

### FLIGHT PATH 737

For the skilful an advanced Pilot Trainer. Written by a flight simulator instructor and pilot. Panoramic Pilot's eye view.

VIC 20 £7.95
AMSTRAD MSX £6.95

# THE COURAGEOUS

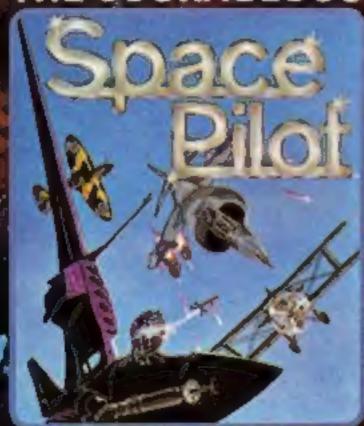

### SPACE PILOT

For the course ous realise your dreams of being king of the open skies. Fly your aircraft into unrelenting dog lights with enemy lighters. Prove how well you can handle your craft. Five stages of tough empagements.

COMMODORE 64-AMSTRAD

£6.95

# COMMODOR! AMSJRAD MEX

THE TERRIFYING

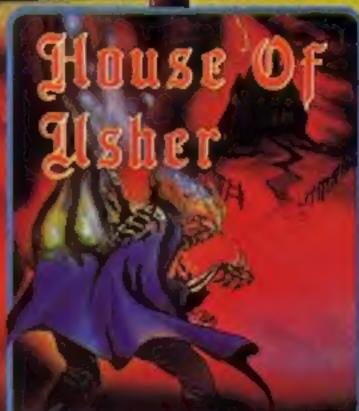

### HOUSE OF USHER

Dare you enter the House of Usher. Behind-each locked door of this nine room mansion a different style of arcade action awaits you.

COMMODOR 64 AMSTRAD £6.95 £6.95

MARGE

### COMMODORE 64 AVAILABLE ON DISK AT £9.95

TRADE ENQUIRIES: ANIROG SOFTWARE LTD. 29 WEST HILL DARTFORD KENT (0322) 92513/8
MAIL ORDER: 8 HIGH STREET HORLEY SURREY 24 HOUR CREDIT CARD SALES HORLEY (02934) 6083
BAYMENT BY CHEQUE P.O. ACCESS/VISA 50p POSTAGE & PACKAGING

# BRITAIN'S SOFTWARE by the ASP Market Research Group ARCADE ION-ARCADE

- 1 Beach Head
- 2 Match Point
- 3 Sabre Wulf
- 4 Trashman
- 5 Jet Set Willy
- 6 Son of Blagger
- 7 Omega Race
- 8 Munch Mania
- 9 Frak
- 10 Atic Atac

- **US Gold**
- Sinclair
- **Ultimate**
- Oulcksliva
- Software
- **Projects**
- Alligata
- Commodore Mastertronic
- Aardvark
- **Uitimate**

- **CBM 64 (1)**
- Spectrum (2)
- Spectrum (3) **CBM 64 (5)**
- Spectrum (4)
  - **CBM 64 (8)**
- **CBM 64 (6)**

Spectrum (10)

- CBM 64 (10)
- BBC (-)

Legend

Beyond

M. House

APS

- 1 Valhalla
- 2 Lords of
- Midnight 3 Fall of Rome
- 4 Muasy
- 5 War of the
- Worlds
- 6 Solo Flight
- 7 Ouizmaster
- **B** The Inferno
- 9 Sphinx Adventure

10 Mastermind

- CRL
- **US Gold**
- Commodore
- R. Shephard
- Acornsoft Commodore

- **CBM 64 (3)**
- Spectrum (1)
- Spectrum (6) Spectrum (2)
- Spectrum (10)
- **CBM 64 (7)**
- **CBM 64 (4)** Spectrum (5)
- BBC (B)

**CBM 64 (5)** 

Complled with the assistance of Britain's leading software distributors, including: Pinnacle, SDL, PCE, Websters, PCS and Software Centre.

### SPECTRUM

- 1 Match Point
- 2 Stop the Express 3 War of the Worlds CRL (-)
- 4 World Cup
- STornado Low Level Vortex (-)
- **6 Full Throttle**
- 7 Star Trader
- Automania
- 10 Trashman
- Sinclair (3)

Sinclair (2)

- Artic (-)

- Micromega (-)
- Bug-Byte (+)
- Mikrogen (-)
- 9 Factory Break Out Poppysoft (-) New Generation (-)

### COMMODORE 64

- 1 Hektik
- 2 Gilligan's Gold
- 3 Squirm
- 5 Trashman
- 7 Encounter
- Mastertronic (-) Ocean (-)

- Quicksitva (-)
- 6 Sheep in Space
- #Incredible Hulk
- 9 Space Walk 10 Son of Blagger
- Mastertronic (-) 4 The Election Game Mastertronic (-)

  - Llamasoft (-) HI-Tech (-) Adventure int. (-) Mastertronic (-) Alligata (-)

### DRAGON 32

- 1 Hunchback
- 2 Ught
- **3 Hungry Horace** 5 Kriegspiel
- 6 Cuthbert in Space
- 7 Dungeon Raid
- 8 Skramble
- 9 Cuthbert in the Jungle

10 Devil Assault

- Ocean (1) Softek (-)
- Melbourne Hse (-)
- Beyond (8)
- Microdeal (2) Microdeal (10)
- Microdeal (-)
- Microdeal (-) Microdeal (-)

Compiled by W. H. Smith and Websters. Figures in brackets are last week's positions.

### VIC-20

- 1 Bewitched
- 230 Maze
- **3 Charlot Race**
- 4 Phantom Attack 5 Crazy Kong
- 6 Vegas Jackpot
- Undermine
- 8 Sub Hunt 9 Scrambler 10 Computer War
- tmagtne (-)
- Mastertronic (9) Micro Antics (-)
- Mastertronic (-) Interceptor
- Micro (-) Mastertronic (-) Mastertronic (B)
- Mascertronic (+) Mastertronic (-)

Creative Sparks (1)

- 1 Football Manager
- 2 Spect/pede
- 3 Ghours
- 4 Battle Tank Situabile Traybia
- 60 Man = Snooker
- 8 Chess 9 JCB Digger
- 103D Munchy = Frenzy 737 Simulator
- Addictive Garnes (-)
- Mastertronic (1) Micropower (-) Superior (3)
- Micropower (-) MARINA 6-2
- Visions (-) B8C (10)
- Acornsoft (-) MRM (9)
- Micropower (-) Saiamander (6)

- 1 Xrazy Kong
- 2 Krypton Ordeal
- Pianet Raider
- 4 Alien Rain 5 Walk the Plank
- 6 Football Manager 7 Asteroids
- 8 Scramble 9 Mothership 10 Space Raiders
- Micro (-) Novus (5) Novus (6) CRL (10) Novus (8) Addictive Carnes (4) Quicksliva (1)

Oulclestiva (9)

Sinciair (-)

Sincials (7)

Interceptor

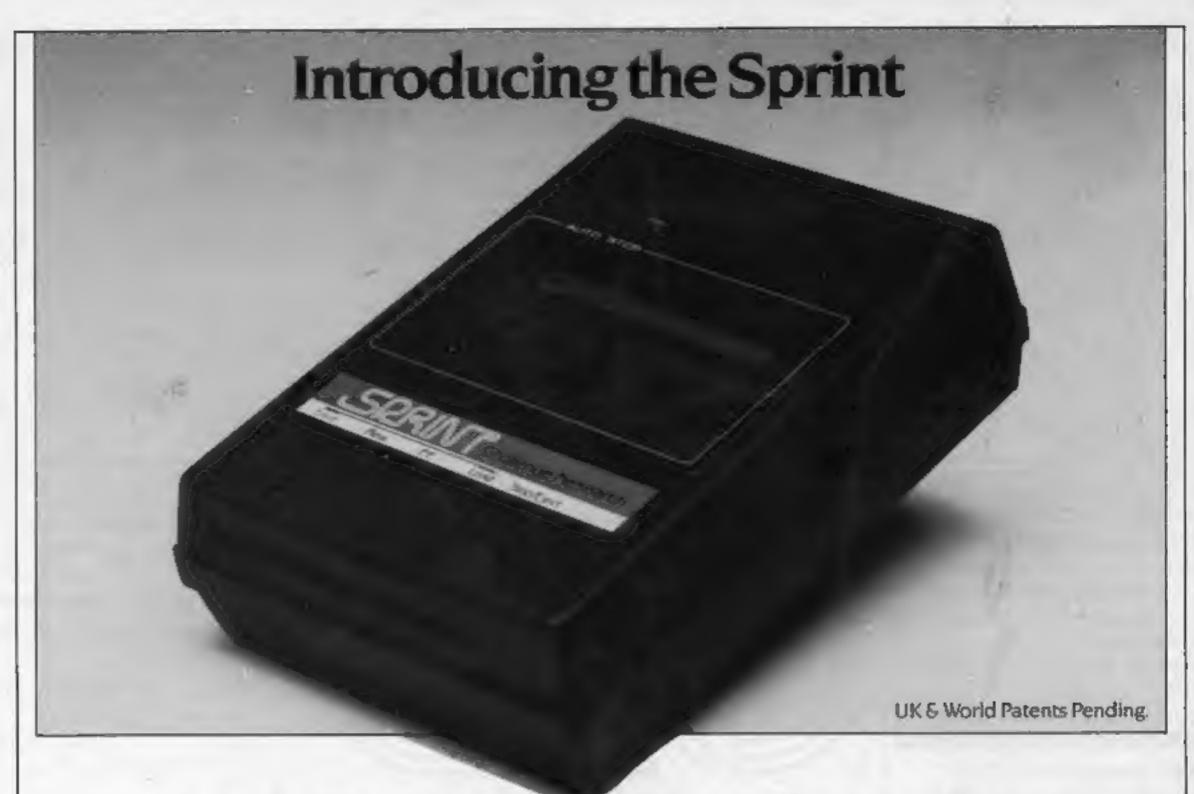

# It loads Spectrums four times faster than an ordinary cassette player, uses standard cassette software, and has improved loading reliability. All for just £64.95

The new Sprint from Challenge Research will load and save Spectrum programs at four times the speed of conventional cassette players, this even applies to standard program and games cassette software that has been pre-recorded at normal speed. All this plus improved loading reliability is available for Just £64.95 inclusive of post, packing, VAT and a 12 month guarantee. The Sprint is dedicated to both the 16K and 48K Spectrum and provides an innovative but inexpensive new concept in cassette tape storage.

Use of the Sprint is simplicity itself:

Retains the standard Spectrum commands and format.

 Advanced digital circuitry and signal processing. improves loading reliability and eliminates volume setting.

 Simply plugs into the Spectrum port — no interface or external power unit is required, it even has it's own expansion slot so that you can still use other peripherals at the same time.

 A full 48K program will load or save in 75 seconds rather than five minutes with a conventional cassette recorder.

## CHALLENGE RESEARCH

218 High Street, Potters Bar Herts EN6 5BJ Potters Bar Tel: (0707) 44063

Spend more time working your Spectrum and be the envy of your friends. If you have Visa or Access cards you may phone your order to ensure faster delivery by calling Potters Bar (0707) 44063, or post the coupon below. Please allow 28 days for delivery. If you are not delighted

Spend less on a Sprint.

with your Challenge Sprint simply return it within 7 days and we will refund your money in full.

### TRADE ENQUIRIES WELCOME

|                                  | lens EN65B). Tel: Potters Bar(0707) 44063 print at £6495 (inclusive of post packing, VAT and |
|----------------------------------|----------------------------------------------------------------------------------------------|
| Please tick box if you require a | a further 2 years guarantee at an additional cost of £750 🗖                                  |
| Name (Please print)              | - 14                                                                                         |
| Address                          |                                                                                              |
| Signature                        |                                                                                              |
|                                  | er made payable to Challenge Research for €                                                  |
| Please charge my Access/Vis      | sa No (delete as appropriate) the sum of £                                                   |
|                                  | HCW7/8                                                                                       |

# QUICKSILVA No.2 LATEST NEWS Lombutin SECTION QUICKSIVA

All titles available from Quicksilva Mail Order, P.O. Box 6, Wimborne Dorset BA21 7PY,

# FOR DETAILS OF OUR BBC/ELECTRON GAMES

**EPYX SUMMER GAMES -**Commodore 64 Twin Cassette pack £14.95 Disk £19.95

Produced under licence for CBS Software. Opening ceremony and awards ceremony - 8 events - Action & Strategy - Play against a computer or an opponent - Individual and team play.

### FRED - Commodore 64 £7.95

Cartoon action beneath the pyramids! Fearless Fred, the Intrepid Archeologist, searches the creepy catacombs below the torpid tomb of Tootiecarmoon!

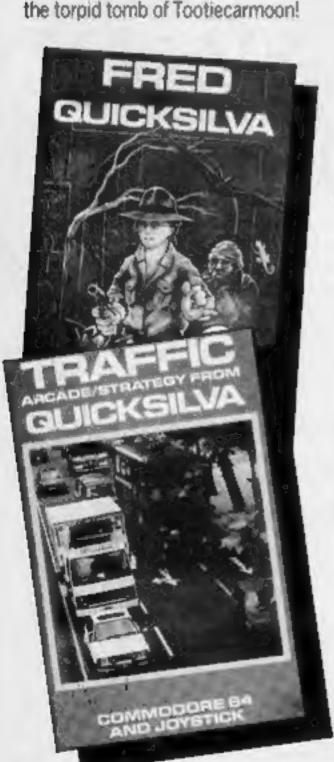

TRAFFIC - Commodore 64 £7.95 Arcade/Strategy to challenge your mind and reflexes. Control city traffic during rush hour - an entirely original game

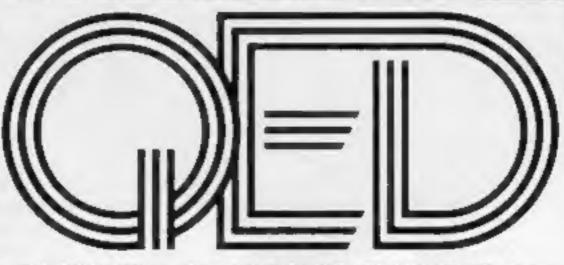

### QUICKSILVA EDUTAINMENT DIMENSION

Entertainment software with educational content. Improve yourself as you play with our soon to be released range of EDUTAINMENT programs.

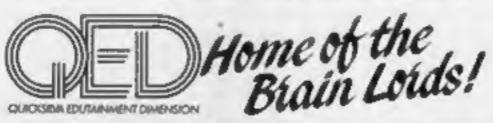

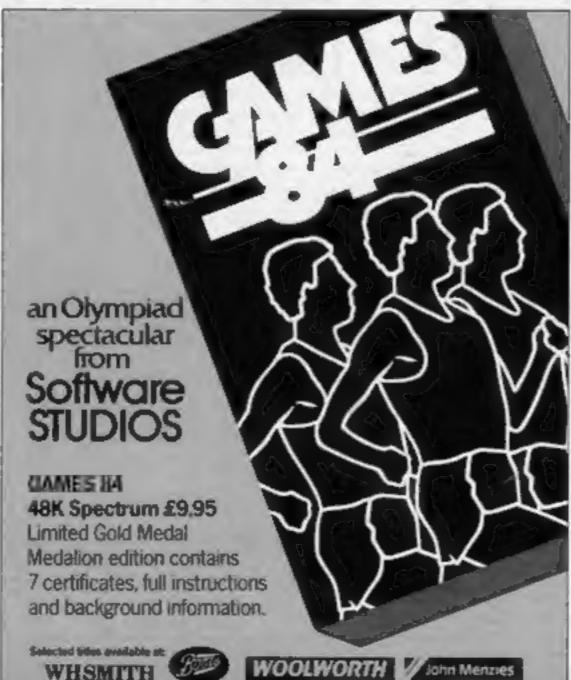

and leading multiple retailers and specialist computer stores.

### CHARTACTION

**QUICKSILVA TOP 20 JUNE 1984** 

#### NAME MACHINE PRICE - CBM 64 -£7.95 Trashman\* - 48K Spec -2 Fred £7.95 £6.95

- Electron -

- 48K Spec -

- CBM 64 -

- 48 Spec -

- 48K Spec -

- CBM 64 -

- CBM 64 -

- Electron -

- CBM 64 -

-8BC'B'-

- Vic 20 -

- Oric/Atmos -

- Oric/Atmos -

3 Ant Attack - 48K Spec -- CBM 64 -4 Boogaboo

5 The Snowman - 48K Spec -6 Mined-Out

7 Gatecrasher\* 8 Sting 64

9 Bugaboo 10 Dragonsbane

11 Escape\*

12 Aquaplane 13 Gatecrasher" - BBC B'-

14 Gatecrasher\*

15 Velnor's lair"

16 Mined Out\* 17 Ultisynth

18 Drum Kit\*

19 Tornado 20 Quintic Warrior -- CBM 64 --

'New Release

ORIC/ATMOS GAMES SPECTACULAR! Velnor's Lair £6.95 Mined Out £6.95

£7.95

£6.95

£6.95

£6.95

£7.95

£6.95 £6.95 £7.95

£7.95

£6.95

£6.95

£6.95

£14.95

£14.95

£5.95

£7.95

Got an original program? Contact Quicksilva's Software Studio to find out what we can offer. Telephone (0703) 20169.

### STOP PRESS

**AVAILABLE NOW! GATE CRASHER** on the 48K Spectrum £6.95

Strategy and skill that will test your mind to the limits

**COMING SOON** 

# Quicksilva Interactive Films

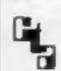

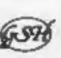

sold according to QUICKSILVA Ltd's terms of trade and conditions of sale, copies of which are available on request.

### COMPETITION

### Intrigue your friends with an Intrigue T-shirt.

We've got 75 to give away to each of our prizewinners — and there's £40-worth of great Intrigue games as well in the first prize.

Intrigue Software, run by father and son team Dennis and Martin Webb, launched in November and now has a range of graphic arcade adventures for the TI 99/4A

The theme of our spot the difference cartoon is taken from Intrigue's talest release, Atlantis.

Set undersen, it features Lionel, who is the star of other intrigue games. It costs £6.95 and runs on the standard TI-99/4A.

Another TI title, Snout of Spout, is due out soon

And, now intrigue has a team of programmers, the firm is branching out into Commodore 64 software. The first title, under wraps at present, is a new game which will be on sale in time for Christmas.

Our first prizewinner will receive from Intrigue a T-shirt bearing the firm's distinctive logo, plus one each of all Intrigue's games.

They are: Mania, Adventuremania and Beneath the Stars, all £5 95: Lionel and the Ladders and Lionel and the Castle, both £7 95; and Atlantis, £6 95. Lionel and the Ladders and Lionel and the Castle need the TI's Extended BASIC module. All the others run on the standard TI.

The 74 runners-up will receive Intrigue T-shirts.

The prizes will arrive from Intrigue within 28 days of the results appearing in Home Computing Weekly.

### How to enter

Study the two carsoons - there are close at it a number of differences between 24, 1984

Intrigue T-shirts and Software to be won You may enter as many times as you wish, but each entry must be on an official coupon — not a copy — and sealed in a separate envelope.

Important: please follow carefully the guidelines on entering — incomplete coupons and entries in envelopes with no numbers on the back cannot be considered. If you are a winner, the coupon will be used as a label to send your prize so clear writing is essential

### The rules

Entries will not be accepted from employees of Argus Specialist Publications, Intrigue Software and Alabaster Passmore & Sons. This restriction also applies to employees' families and agents of the companies.

The How to Bater section forms part

of the rules.

# We're offering both software and T-shirts in this week's free-to-enter competition.

them. Circle the differences on carron B and seal the cartoon and coupon in an envelope. Write clearly the number of differences you found on the back of the envelope.

Post your entry to Intrigue Software Competition, Home Computing Weekly, No. 1, Golden Square, London W1R 3AB Entries close at first post on Friday August 24, 1984

### Intrigue Software Competition

**Entry Coupon** 

Address \_\_\_\_\_

\_ post\_code \_\_\_\_

Number of differences found

T-shirt size (small, medium or large) .

Complete clearly and fully of you are a prizewinger this will act as a label. Post to fair gue Sof ware Competition. Home Computing Week v. No. 1 Golden Square. London WIR FAB. Closing date: first post fielday August 24, 1984. Don't forget to for the clustly the advice in the How to Enter section, including writing the number of a fferences on the back of your envelope.

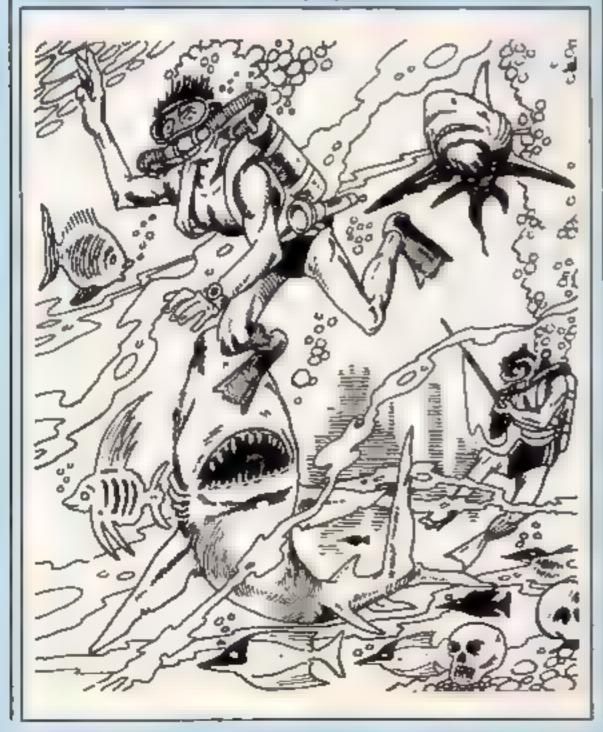

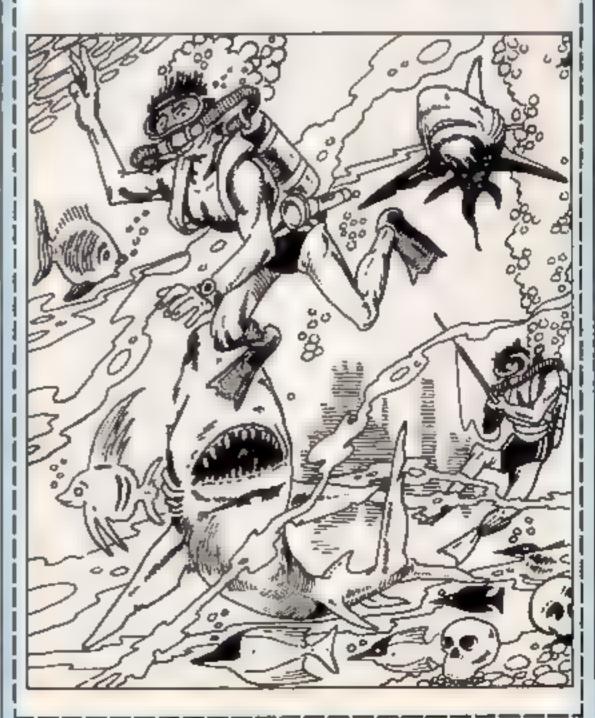

### Englishskills II 32K BBC £11.95

Oraffia, Ealing Rd, Alperton, Wembley, Middx HA0 1HJ

I find it very difficult indeed to find anything constructive to say about this package. It strikes me that if schools, for that is who this is aimed at choose to use a package such as this then we will never get computers accepted across the curriculum.

The stated 6 m is to encourage 10- to 15-year-olds in the skills needed for English O-Level and CSE classes. What this package comprises is four programs dealing with the following metaphors, opposites, group terms (collective nouns, for those who left school some time ago)

and odd word out

Each follows an identical format of a series of multiple choice questions presented one after another with instant feedback on the answer selected. In other words, an animated text book and not a particularly large or cheap one at that I wouldn't recommend anyone to buy a package such as this for I'm certain that even those things which are acided ould all be fitted onto a lew sheets of A4 paper with the answers on the

instructions 60% case of use graph es value for money

### Wordskill **32K BBC £12.25**

Challsoft, 37 Willowsea Rd, Workester WR3 TOP

This package, which is only avanable on disc, might be best described as a super hangman for not only do you have to guess the ictiers in a word but in all the words which make up a phrase!

it is claimed that this is a naluable (anguage development) cool' but I can't say that I really see its potential in this light. The package is very wen put together and the instructions, both on screen and in the book supplied, are easy to follow

you have plenty of options to choose from too including a 'random' option with the possibility of producing some

very strange and funny phrases and over four milron of them. That doesn't help the basic problem though is it "valuable. Is it a leaching tool? Does it encourage "immaginative think-ing" and "correct spealing"?

I can't say I'm convinced and, while I agree with the publishers that those children who are "bored" by reading text books will enjoy it, it doesn't heip to overcome their boredom and may in fact reinforce it. This is a package to see before purchase. I

B50% instructions. 80% case of tise graphics NA value for money 50%

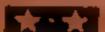

### Maths t Memorach MTX £10

Commental, Station La, Witney,

Morbial is the first in a for part ethicati not series which Cont ne into claims will "take the student to GCLO Level standard at a pace taineed to individual needs" The program contains seven sections: each consists of displays of text and simple graphics, and a set of multiple choice questions. The sections are entitled Fractions, Percentages, Decimals, Sets, Venn Diagrams, Sets of Numbers and Number Baves.

You can step between pages by pressing single keys. The keys recognised at any point appear a screen bettom. An index facility allows you to search for a Help belatedly explain the 🖟 significance of the key character at the softem of each display

Graphics are disappointing Two toylas an mated displays illustrate the division of a bloc into three and the operation o compound interest. There are also a few static pictures of Veni

Tac entire contents of Maths would fit comforrably into 40-page booklet, which would be considerably more useful, and I doubt anyone would dare charge 110 for it. As it stands, Maths I u nothing more than an attempt to take advantage of the gullibility of parents. 5.N.G

distruct ops 20% case of use graphics 20%

10% value for money

# Your micro as a teacher

Our educational software experts report back on programs for the BBC, Electron and Memotech

## Storyline BBC £7.95

Rd Moseley, Birmingham B11 to make a story sensible I know

nimed at 'children who are not outcome normally interested in writing "improve your child's reading and creative writing skills' but I have my doubts about this

It isn't that the program of words doesn't work as planned or that it is teaching anything untoward instructions in a wrong manner I simply cannot see that it will do any good at ail

The basic format is that you are offered various words, one at time, from which to choose the

next one for your story. The words all fit a predefined senience structure and can be combined into reasonable Daco Software, 59 Mackenine English but it is very hard indeed children like silly stories but you! need a ski'l far beyond that 🕹 This program is exactly what it which the program is designed with says a story writing program for to even attempt a sensible

This is one of those programs. stories." It is claimed to help where more time and thought could have improved matters grea ly. In particular you need to be offered a much wider choice D.C.

> 75% 70% ease of use graphics 5500 value for money

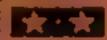

### Science t Electron £6.25

marda, Suite G, Royceast Hee, 5 Linton Rd, Barking, Essex

first I must say what i reasonable price policy this company has. For less than III you are provided with four charate and very well writter programs and I do wish more companies could adopt a similar price structure. So what are the programs involved?

The first is called Balance and involves calculating the movement of a weight and its balance ing moment. Unfortunately the examples are very simple but their p aphies are very good

There to ows two Meter programs, one in colour and one n high resolution, for you to choose famue

rough and the magnify facility s excellent, I can't really see the point in using a £400 computer or such a simple task. Also there s no demand to use the correct units which is a pity

Therm is a similar program involving the reading of hermometers of three types and has a magnify facility too. This is of more use I feet

Finally Light involves the prediction of refraction of effection paths and is traphically excellent. An told the package could help those preparing for O-Level or CSE

nstructions ase of use graphics value for money 849% 90% 95 of 85%

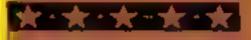

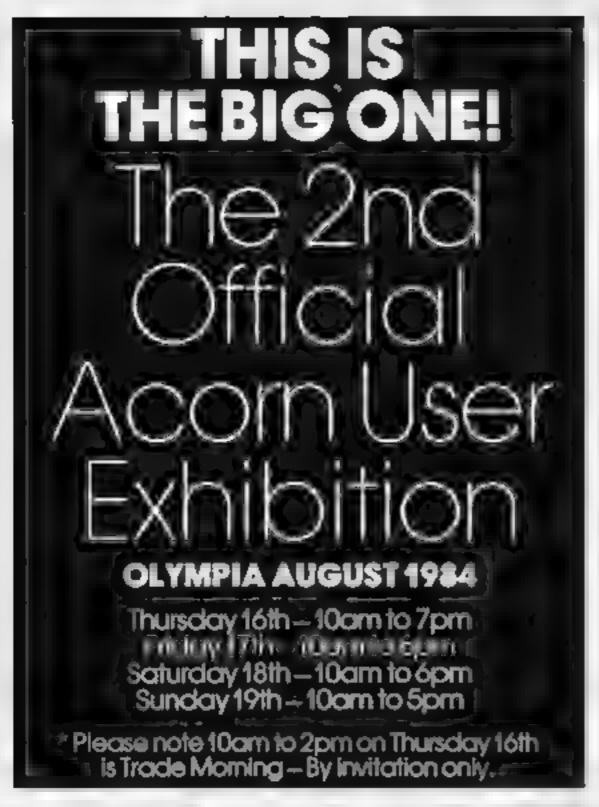

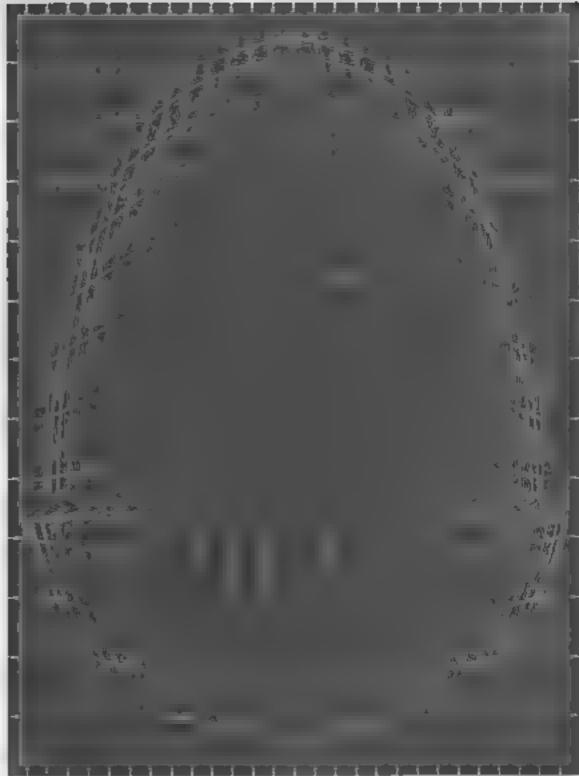

### **BIG VALUE**

The success story of Acom Computers the BBC Micro and Electron is mirrored by suppliers who have produced more and more hardware, software supplies and services. And they I all be at the exhibition disk drives, plotters printers, monitors, joysticks, robots, books and magazines, all kinds of software everything for the Acorn owner.

And of course Acorn will be there inforce with all the rilatest developments and software

There I be special offers, competitions, advice centres and special events as well

And all this for only £3,00 at the door under sixteens £2,00 (Use the coupon to be at the queues and save £1,00)

### **BIG VENUE**

Olympia 2 is the brand new exhibit on centre next to the old Olympia. It significantly brand new exhibition centre next to the old Olympia. It significantly brand rest, plenty of catering areas.

Getting there is easy too, its got its own tube station, bus routes 9, 27, 28, 33, 49, 73 and 91 go right pass the door, and there's car parking too!

### **BIG SUPPORT**

Remember this is the Official Acorn User Show. It is the most informative prestigious and influent a user show in the country. Whether you're a businessman, serious user or games enthusiast there's something for you.

For details of exhibition stands and advance ticket sales contact the organisers

Computer Marketplace (Exhibit ons) Ltd. A Rushworth Dales Group Company, 20 Orange Street, London. WC2H 7ED Tel. 01-930 1612

### BEAT THE QUEUES! IS SAVE MONEY! SORDER YOUR TICKET IN ADVANCE.

Buy your tacket now and save queing. There will be special entrances for advance ticket holders.

| 4-1 77                   | (qty) under sixteen tickets at £1.00. i enclose my cheque PC |
|--------------------------|--------------------------------------------------------------|
| or debit my Access cord. | No                                                           |
|                          | SIGNED                                                       |
|                          |                                                              |
|                          | POSTCODE                                                     |
|                          |                                                              |

Argus Press Software Group

# tters Letters Letters Letters Le ers Letters Letters Letters Let

### Pan saga 🗀 cont.

In rep v to R T Goodwan's letter (HCW 68) I too had the same problems (HCW

I duly sent off the title page to Pan Books as their spokeswoman stated and received another copy of the book which supposedly had been amended. Like the first book this was a disaster. The programs still don't work.

The reason why R T Goodwin cannot get reversed characters on his VIC 20 is because they are only used on a Commodore 64 Several of the programs have bits and pieces which would only work on a 64 P. R. Taylor, Birmingham

### Even more : on Pan...

Mr R. T. Goodwin's letter (HCW 68) has saved my sanity' I also have been having problems putting in listings from Pan's Sixty Programs for the VIC 20 I was beginning to wonder what I had done to have got so many apparently good games into such a mess I intend to write to Pan and it would be mice if I got a positive response but I may only be dreaming

By the way, don't blame the writers too readily. If you have seen a copy of Micro. Wars, for the Commodore 64 you'll know what a smashing book it is. The writer Humphrey Walwyn is responsible for that. How about him saving me time by rewriting the smaller programs for the expanded VIC 207.

Please keep on doing listings for the VIC 20. There's still a lot of us left out here, you know

G. D. Young, Harrow, Middx.

### Where are = you, Alan ==

Please can any reader tell me where and how I can get the Atarisoft games advertised in all the monthlies? I've sent three letters to Atari, two to London and one to the USA but have had no reply (perhaps they were too busy working out how much cash they lost last year)

Does anyone have any

Atatisoft games at all? If so, perhaps they could recommend some for the Spectrum, T1 99 4A or IBM PC (ho ho).

If anyone is thinking of sending off to Atan for details I would advise them not to bother as it would be a waste of your time and money, from my experience Mike Curus, Weymouth

### Stuck on 💷 Mad Martha

Help! I am a married woman with two children and we have a 48k. Spectrum Can anyone please tell me how to get out of the room with the couch and the picture in Mad Martha? I we tried everything.

I also need help in Manie Miner. The door is at the top and after collecting all the items I go up to the top ledge and jump for the door but nothing happens.

I would be grateful if someone could help me.
Mrs A. Smith, Augus

# Look in the

In teply to S. Ward's letter (HCW 69) about Pirate Cove, I can help him. Once you have got to the island, check the cave at the top of the hill and explore the caves at the bottom.

If would also be a good idea to check the rug and the aftic. You might also go for a swim but be warned — you're not a very good swimmer.

I would also like to know if any reader has a list of POKEs for the VIC 20 or a program to list them.

C. Brecken, Whitley Buy

### Change — those zaps

The bug in the Orte program Attack of the Marshmallows (HCW 69) is extremely easy to find — all

760 PLOT \$X, \$Y + 1, CHR\$ (3) + "xy"

The graphics were very nice but I thought the sound effects were dull. I'm sure many One owners find the zap, shoot sounds are overused in many programs, so here are a few changes for the better:

2180 SOUNDI, N°37, N12:

UNTIL N = 37 SOUND 1,0,1 3000 S S + 100: SOUND 1 S 5, 10

10130 PLAY 7.0.1.2000 MUSIC 1,2.1.0: MUSIC 2,2,4,0 MUSIC 1,2,8 0 25012 PLAY 7.0.1,2000: MUSIC 1,1,1.0: MUSIC 2,1,4 0 MUSIC 1,1,8,0

Another point I'd like to make is that in some lines, for example 15000, there is a long line of spaces to be plotted. Typing this in would be much easier if there were a REM statement at the end of the line telling you how many spaces there were

But on the whole it was an above average listing and well worth typing in

Some One owners may sub-not know how to speed up or slow down the One's autorepeat. POKE 775,10 will make the autorepeat go at its fastest speed, POKE 775,255 at its slowest. Note that if you POKE this location with a number under 10 the computer will crash. POKEing this location also affects the speed of the computer.

Thomas Jankiegwicz, Slough Software winner

### cheap games are great

I d like to congratulate Mastertrome and Atlantis for their great games at only £1.99. I have £1 pocket money a week, and I save part of it so that every three weeks I can buy a new game.

Can anyone tell me how to get past the tubes on Voodoo Castle for the VIC? They keep blowing up.

Finally, does anyone know if there's a soccer program for the VIC 20? Matthew Davenport, Bas-ford

# Cive me a 🗆

t am writing out of desperation. Can anyone help me with the Golden Baton?

Has anyone beaten my high score of 45,000 on Fred by Quicksilva or 46,000 on the Snowman, where I finished all levels? Brendan Gorman, Downpatrick, Co. Down

### Piracy is the

### problem :

I'm writing to tell you what a big problem software piracy is As far as I can see only one company has defeated piracy, and that's Bubble Bus.

All computer owners have pirate copies of games. In fact one of my school friends has over 50 pirates. I too have about five

copies

I think the only way to stop this problem is by making at legal. This will take all the challenge out of piracy. Remember when CB radio was alegal? Everybody wanted to join in then, but now it's legal nobody's interested any more.

By the way, any Commodore 64 owners who want good games — try Jammin and Super Pipeline by Tasksei. They really use the Commodore's capa but es to the full.

Tony Murphy, London NW 10

### Good games

I'm yet anothe proud II-99 4A owner and I d like to recommend two adventure games to every I't owner They're Adventuremanta and its follow-up Mania, a great game with good graphics Both are from Intrigue

By the way my high score on Manchman is \$7480 and my highest percentage on Adventuremania is 63

Stephen Woodhouse, Huddersfield

### Hobbit help

I've solved the Hobbit on the Commodore 64 and if anybody is stuck send me a s a e and 1 l, be giad to help

Patrick Neshitt, 42 Belmont Rd. Courthouse Green. Coventry CV6 5LF

# Sound advice

When experimenting with sound on my TI-99 4A I found that using this sound statement gives good results.

CALL SOUND (-4250,110, 0,111,0,112,0)

Nigel Beeden, Cotgrave, Notts

### QL has 🛚

### **Hiccoughs**

The Sinclair microdrives, designed for use with the Spectrum have now been on the market for almost a year. With the launch of the QL with its inbuilt microdrives, there has been some debate as to whether they are speedy, sturdy and rehable enough for use with a machine intended for small business use.

I have been using my QL extensively since it arrived recently and find the Psion business software packages extremely good in that they are designed for immediate use, yet have more complex and powerful features which will take time to master.

which will take time to master Quill, on which I am writing this, has to make frequent access to the microdrives which slows things up somewhat Within hours of the machine's arrival one of the blank cartridges (eight are supplied free with the computer) developed a fault and I had to return it for replacement. The cartridge in question simply gave a hiccough and popped out of the computer with a loop of tape v sible entwined around the drive shaft of

must be formatted before they are ready for use Sinclair Research was most prompt in sending a repracement and overall my opinion of the machine is

the microdrive I carefully

removed it making sare not

to damage the tape, and

managed to return the tape

to its case but it then proved

impossible to reformat it.

As with dises, all cartridges

Ann Close, Sutton, Surrey

that it is most impressive.

Send your letters to Letters, Home Computing Weekly, No.1 Golden Square, LODGO WILL ING. Don't forget to name your computor - the best letter could win £5-worth of software. Got a problem with your micro? We'll soon be starting a queries page, so send your technical questions to Queries ot the above address.

### Space Shuttle by Simon Eyre

In a distant galaxy scientists experimenting on a planet's surface are taken captive by a super race that has the resemblance of a lovable pacman ghost.

Every day one scientist is allowed to walk in the planet's many tunnels to collect food.

While the scientist is in the tunnel your space shuttle can try to land and pick him up. You must then return to the mothership. Your task is made harder by rocks that hover above the planet blocking an immediate path to the landing

Your controls are: Z Left C Right F1 Eject F7 Thrust

Thrust can shatter the rocks away from you only when you travel downwards. You only have enough fuel to thrust five times.

#### Variables:

SC score

[1] lives FU fuel

RES moving rocks

SaS spaces behind rocks

Ma location of scientist Me location of mothership

Ba location of landing bay

Sh location of shuttle

I,T general loop variables

### How it works

2-30 set variables

40-140 set screen

180-220 move mothership

230-295 descend shuttle

300-370 thrust on

400-495 crash and lose a life

500-695 landing routine

700-770 return shuttle to mother-

sin p

800-950 successful rescue routine

1000-1070 death routine

2000-2010 move two rows to

10000-10070 define user defined

graphics 15000 DATA for user defined

graphics

# Soar Int and sort out the cities

刘邦西",

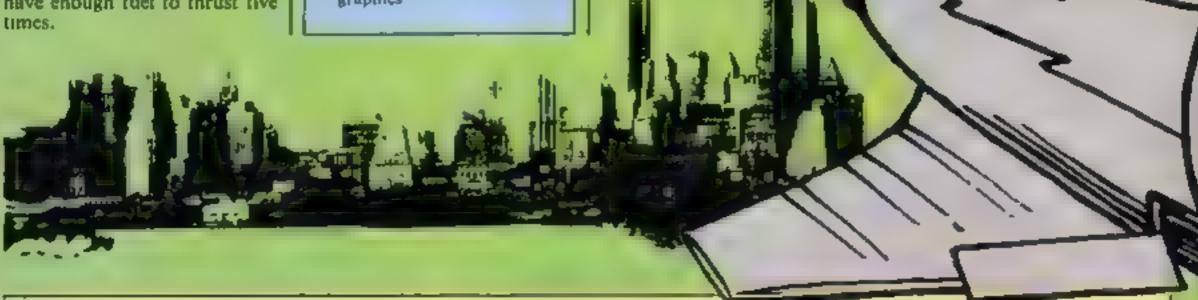

### Listing 1 — Space Shuttle

- 1 GOSUB10000
- 2 POKE53272,29 POKE53280,0:POKE53281,0:PRINT"34";
- 5 SC=0:LI=3:FU=5:AD=54277'WF=54276:HF=54273:LF=54272:V=54296:SR=54278
- 7 RC\$="N
- 10 MA=1940 MO=1064 SH=1105 BA=1864
- 20 PRINT" TSELECT SKILL 1 UPWARDS "; : INPUTSK: IFSK<1THENGOTO20
- 30 PRINT"DD", CL=54272
- 40 FORI=1864T01903 POKEI, 60 POKEI+CL, 9 : NEXT
- 50 FORI=1944T02023:POKEI,62:POKEI+CL,9:NEXT
- 60 FORI±1TO5+SK:ZX=INT(RND(1)\*680)+1144
- 70 POKEZX,58:POKEZX+CL,INT(RHD(1)\*8)+1:NEXT
- 80 POKEMA,46:POKEMO,36:POKEMO+1,37:POKEMO+2,38:POKEMO+CL,8:POKEMA+CL,12
- 90 POKEMO+1+CL,5:POKEMO+2+CL,8:POKESH,39 POKESH+CL,12:BA=1864
- 100 K=INT(RND(1)\*20)+1:BA=BA+K
- 110 POKEBA,43:POKEBA+1,44.POKEBA+2,45 POKEBA+40,59:POKEBA+41,59
- 120 POKEBA+42,59 POKEBA+CL,2 POKEBA+CL+1,2 POKEBA+2+CL,2
- 130 POKEBA+40+CL,7:POKEBA+41+CL,11:POKEBA+42+CL,3
- 132 FORT=1T03
- 135 PRINT"的短短点和 雨。
- 23、 河 (18) (18) 136 NEXTT:PRINT"
- 140 PRINT" WISCORET", SC, "DODDDDLIVEST", LI, "DDDDDDDLLT", FU
- 150 PCKEV, 15 POKEAD, 0: POKEWF, 0: POKEHF, 100 160 POKEAD, 13 POKESR, 0 POKEWF, 120 POKEHF, 5 POKELF, 255
- 170 POKEWF, 17: POKELF, 100 POKEMO, 32
- 180 IFPEEK(197)<>4THEN190
- 185 GOT0230
- 190 MO=MO+1:SH≂SH+1:IFMO+2=1103THENPOKEMO,32:POKEMO+1,32:SH=1105:MO=1064

### and the game of sour sees of some sees for the 4 PROGRAMS space. Variables. AS, BS question and answer strings L length of answer strings S subtracts L from 40 divides by 2 to place Qs and As in centre **Capital City** of screen Quiz by X RND integer for data reading RS player's input from prompt **George Sykes** Z number of guesses F start of count to flash screen Revising for geography exams? TN used in sound routine for My program randomly asks stepping notes questions about capital cities and is easily changeable for been checked against the 1984 other subjects. edition of Collins' Atlas of the World. By altering the DATA, it could be changed to, say, a How It works history quiz (monarchs, prime 1-150 credits and title screen Hints on conversion ministers) or chemical symbols The only POKEs are 200-330 reads data and displays and so on. 53280 BORDER colour question And if you change lines 53281 SCREEN colour 500-550 If answer correct flash 54272 start of sound clup. screen and play tune 230-300, it can be made into a The sound routine could be 600-650 if answer incorrect, multiple choice quiz where only discarded (lines 2000 3000), us display answer one of the alternatives is 1000-1210 DATA could the flashing screen (lines correct. 2000-2060 subroutine for "fail"! 400-510). You could even make it more The data can be shortened frustrating by not displaying the times 5,210,230 are altered to 3000-3090 subrouting for "corcorrect answer! produce different values) rect" sound All the DATA lines have 195 POKESH-1,32 200 POKEMA,46 POKEMO,36 POKEMO+1,37 POKEMO+2,38:POKEMO+CL,8-POKEMA+CL,7 210 POKEMO+1+CL,5 POKEMO+2+CL,8 220 POKESH,39 POKESH+CL,12 IFPEEK(197)<>4THEN150 230 T=100-(SK+1) POKEMO,36 POKEMO+1,37 POKEMO+2,38 231 G0SUB2000 235 POKEMO+CL,8 POKEMO+CL+1,9 POKEMO+CL+2,8 240 FORI=1TOT NEXT GOSUB2000 250 SH=SH+40 POKESH-40,32 260 IFPEEK(197)=12THENSH=SH-1 POKESH+1,32 GOT0290 270 IFPEEK(197)=20THENSH=SH+1.FOKESH-1.32 GOT0290 280 IFPEEK(197)=3THENGOTO300 290 IFPEEK(SH)<>32THENGOT0380 295 POKESH, 39 POKESH+CL, 13:60T0240 299 REMATHRUST ONA 300 POKESH, 39 POKESH+CL, 3 305 IFFU≔0THENGOTO230 310 IFPEEK(SH+80)≃60THENGOTO230 315 IFPEEK(SH+80)=62THEN60T0230

320 POKESH+40,40 POKESH+40+CL,2

370 POKESH+40.32:GOTO230 379 REM#CHECK MOVEMENT\*

390 IFCR=44THENGOTO500

380 CR=PEEK(SH)

330 POKEAD, 190 POKESR, 2 POKEHF, 17 POKELF, 37

350 FORT=1705 NEXTT, I POKEWE, 0 POKESR, 0 POKEAD, 0 POKEHE, 0: POKELE, 0

360 FU=FU-1 PRINT"#SCORE-",SC,"######LIYES-",LI;"####FUEL-";FU

340 POKEWF,129 FORI=0T015STEP.5 POKEY, I

```
395 IFCR<>32THENG0T0400
399 REM*CRASH*
400 POKEAD, 190 POKESR, 1 POKEHF, 100 POKELF, 120
410 POKEWF,129 FORT=15T00STEP-3.POKEV.T
420 POKESH,41:POKESH+CL,INT(RND(1)*9)+1
430 FORR=1T050 NEXTR:POKESH,42:POKESH+CL,1
440 FORR=1T050 NEXTR, T. POKEWF, 0 POKERD, 0
450 POKELF, 0 POKEHF, 0 POKESR, 0
460 LI=LI-1:IFLI=0THENGOT01000
470 PRINT" ASCORET"; SC; "DEDEDED IVEST", LI; "DEDEDEDELT; "FU
480 POKESH,61 POKESH+CL,4 POKESH+40,46 POKESH+40+CL,1
490 IFPEEK(SH+80)<>32THENSH=M0+41:GQTQ30
495 SH=SH+40 POKESH-40,32 FORI=1T050 NEXT GOT0480
499 REM*LANDED*
500 Sk=Sk+5 SC=SC+1 FORY=1TO5 POKESH,39 POKESH+CL,Y
510 POKEAD, 190: POKESR, 1: POKEHF, 17: POKELF, 37
520 POKEWF,33 FORI=15T00STEP+3 POKEY,I POKEMF,I+10 POKELF,10
550 FORT=1T010 NEXTT, I POKESR, 0 POKEAD, 0 POKEWF, 0 J=46
560 NEXTY FORMA=MATOBA+44STEP-1 J=J+1 IFJ>47THENJ=46
570 POKEMR, J POKEMA+CL, 1 - POKEMA+1, 32 POKEMA+2, 35 POKEMA+2+CL, 6
580 POKEMA+3,32 FORT=1T020 NEXTT,MA POKEMA,32 POKEMA+2,32 MA=BA+44
590 POKEBA,43 POKEBA+1,44 POKEBA+2,45 POKEBA+CL,2 POKEBA+1+CL,10 POKEBA+CL+2,2
600 POKEMA,32 MA=1940 POKEY,15 POKEAD,96 SH=SH-40
610 POKEWF,21:POKESR,128:POKEHF+14,9:POKELF+14,9
620 FORX=0T0100003TEP600*POKEHF, INT(X/256)
630 POKELF, X-INT(X/256)*256
640 FORP=1T010 NEXTP,X POKEHF+14.0 POKELF+14.0
650 POKEYJO POKESRJO POKEWFJO POKEADJO POKESHJOS POKESH+CL,14
660 FORMN=BA+46T01943 POKEMN,35 POKEMN+CL,2 POKEMN-1,32
670 FORT=1T020 NEXTT, MN POKE1943, 32
680 PRINT" SCORET"; SC; "DDDDDDL!VEST"; LI; "DDDDDFUELT", FU
690 POKEAD, 0 POKEHF, 0 POKELF, 0 POKEWF, 0 POKESR, 0
695 PRINT"#SCORE-";SC;"#####LIVES-",LI,"#####FUEL-",FU
699 REM*RETURN TO SHIP#
700 POKEV.7-POKEAD.190 POKESR.248 POKEHF.17 POKELF.37 POKEWF.129
705 FORT=1T0250 NEXTT
710 SH=SH-40 POKESH+120,32:GOSUB2000
720 IFPEEK(197)=12THENSH=SH-1 POKESH+41,32 POKESH+81,32 GOTO730
725 IFPEEK(197)=20THENSH=SH+1 POKESH+39,32:POKESH+79,32 GOTO730
730 IFFEEK(SH)=37THENGOT0800
740 IFPEEK(SH)<>32THEN400
750 FORT=1T050:NEXTT
760 POKESH,39 POKESH+CL,3-POKESH+40,40 POKESH+40+CL,8
770 GOTO710
799 REM*HOME*
800 POKESH,32 POKESH+40,32.SH=MO+41:POKESH,39 POKESH+CL,4
810 FORMO=MOTO1064STEP-1 POKEMO,36.POKEMO+1,37 POKEMO+2,38
820 C=INT(RND(1)*13)+1-POKEMO+CL;C POKEMO+CL+1;C POKEMO+CL+2;C
830 POKEM0+3,32:POKEM0+41,39.POKEM0+CL+41,3
840 POKEMO+CL+42,32.POKEV,15 POKEAD,0 POKEWF,0 POKEHF,100
850 POKEAD,13.POKESR,0.POKEWF,129 POKEHF,5 POKELF,255
860 POKEWF,17 POKELF,100 FMRT=1T050 NEXTT,MO
871 PRINT" ADDODES HE ADDOES HOME ADDODES HE MAI
872 PRINT" DDI DDI DI: 'ADDI BADI DDD
873 PRINT" JOI JOI HI JODGE LAAL LAANNE HE HE
874 PRINT". 1
                 880 FRINT" MANUTHE SURVIVOR YOU JUST SAVED WISHES TO"
885 PRINT" INDICATHANK YOU FOR RESCUEING HIM ! BUT !!!"
890 PRINT" DECEMBELLS YOU OF MORE STRANDED MEN .. CAN"
900 PRINT" DECEMBED SAVE THEM TOO ? DO YOU WISH TO"
910 PRINT" DEDDERMATRY THIS ? ENTER Y OR N"
920 GETA$ IFA$=""THEN920
930 IFA$="Y"THENPRINT"; SH=MO+41:60T030
940 ISB$="N"THENPRINT";:END
```

### 4 PROGRAMS

```
950 GOT0920
1000 PRINTESSAL NAME AND AND AND ADDRESS AND ADDRESS A
1010 PRINT "DE LA ME, DE DES DEL ME, LES DE DE LA DESCRIPCIÓN DE LA DESCRIPCIÓN DESCRIPCIÓN DE LA DESCRIPCIÓN DE LA DESC
1015 PRINT" bibly bible bill, bible bible bill, bible bible 
1020 PRINT"իան հատվերանի երանչ անձեր հետև այլ անչ այլ անձեր այլ ինչ ինչ ինչ և հատ
1030 PRINT"MUTHUSORRY FRIEND BUT YOUVE BIT THE DUST"
1050 PRINT"MUNIDWOU!! DO YOU WANT TO TAKE PART OF"
1070 GETA$:IFA$=""THEN1070
1080 IFA$≈"Y"THENCLR:GOTO2
1030 IFA$="N"THENPRINT"[X]"-END
1095 GOTC1070
1999 END
2000 PRINT" AND MENDER WIN", SA$, RC$, " MENDER WIND BENER", SA$+" ", RC$
2005 SA$#SA$+" ":IFLEN(SA$)#15THENSA$#""
2010 RETURN
9999 REM*DEFINE GRAPHICS*
10000 PRINT"DPLEASE WAIT GRAPHICS LOADING"
 10010 POKE56334, PEEK (56334) AND 254 POKE1, PEEK (1) AND 251
10020 FORL=0T01024.POKEL+12288,PEEK(L+53248).NEXT
 10030 POKE1, PEEK(1) OR4: POKE56334, PEEK(56334) OR1
10040 FORC=01012 FORB=0TO7 READN POKE12568+(8*C)+B,N NEXTB,C
10050 FORC=0T04 FORB=0T07 READN POKE12752+(S*C)+B,N NEXTB,C
10060 PRINT" MGRAPHICS READY PRESS ANY KEY"
 10070 POKE198,0 WAIT198,1:POKE198,0:RETURN
14999 REM*DATA FOR GRAPHICS*
15000 DATA28,62,42,107,127,127,109,73
15010 DATA0,7,9,25,57,127,252,248
15020 DATA24,255,153,153,153,255,0,0
 15030 DATA0,224,144,152,156,254,63,31
15040 DATA0,40,60,102,231,255,60,102
 15050 DATA186,186,84,40,16,0,0,0
 15060 DATA17, 194, 24, 59, 152, 2, 42, 137
 15070 DATA0,0,24,56,25,24,0,0
15080 DATA128, 192, 224, 208, 200, 255, 192, 255
 15090 DATA0,0,0,0,0,255,0,255
15100 DATA1,3,7,11,19,255,3,255
15110 DATA56,56,16,56,84,16,40,68
 15120 DATA56,186,84,56,16,16,40,68
 15130 DATA24,52,126,237,159,118,28,8
 15140 DATA255,195,189,165,165,189,195,255
 15150 BATA32,32,114,250,255,255,255,255
 15160 DATA0,24,60,126,255,231,66,36
 15170 DATA255,255,255,0,0,255,255,255
 15180 REM####
 15181 REM######
 15182 REM######
 15183 REM########
 16000 REM**
 16001 REM*SPACE SHUTTLE BY SIMON EYRE*
 16002 REM#
                                                    AGED 14 OF SHEFFIELD
 16003 REM#COMPLETED ON MAY 24 84 FOR*
                                                    HOME COMPUTING WEEKLY
 16004 REM*
 16005 RE刘米米米米米米米米米米米米米米米米米米米米米米米米米米米米米米米
```

### Listing 2 - Capital City Quiz

- 1 REM\*\*\*CAPITAL CITY QUIZ\*\*\*\*
- 2 REM未来GEO.D,SYKES+M.A.EYRE\*\*
- 3 R在阿宇来来来来的日子 1984来来来来来来
- 5 DIMA#(60),B#(60)
- 10 PRINT": POKE53280,6: POKE53281,5

```
20 PRINTSPC(11)" MARINTALE SI
30 PRINTSPC(11)"ms 💻
40 PRINTSPC(11)"實別 警蛛米CAPITAL CITY**重制 里"
50 PRINTSPC(11)"■# 를
60 PRINTSPC(11)"■# 無計
                                              QUIZ
70 PRINTSPC(11)"■罰 🗒
90 PRINTSPC(11)"■제 💻
                                                                   100 PRINTSPC(11)" 2 5
110 PRINTSPC(11)"■# ■
120 PRINTSPC(11)"##
130 FORT=1T03500 NEXT
140 POKE53281,7.POKE53280,0
150 FORT=1T01000 NEXTT
200 FORK=1T060
210 READR#(K), B#(K)
220 NEXTK
225 SHINT(RND(0) #60)+1 REM RESEEDS RND GENERATOR
230 X=INT(RND(1)∗60;+1
240 PRINT" TREE CAPITAL"
250 PRINTSPO(19)"XXXXXXX
260 L≃LEN(A$(X))
270 S≐INT((40-L)/2) REM CENTRES QUESTION DISPLAY
280 PRINT SPC(S)"咖啡料", A$(X + Z=1
300 INPUT"QQQDDDDDDDDDDDDDDDC2", Rs
310 IFR$=B$(X)THEN400
320 IFZ=3THEN600
399 REM###START FLASHING SCREEN###
400 F=0
500 POKE53280,7:POKE53281,0
502 PRINT" DEPENDED DE LESK
505 PRINT"DEDEPERED NEED O R R E C T !**
506 PRINT"####################
507 PRINTSPC(11)"試験未來來來來來來
508 POKE53280,0 POKE53281,7 GOSUB3000 F=F+1 IFFK3THEN500
509 REM**(3*CRS.DOWN) (15*CRS.RIGHT) (8TR.+3)**
510 PRINT" WENTERDREPDE DE DE DE DE PRINT PY HOAIN"
519 REM**(2*CRS.DOWN) (16*CRS.RIGHT) (CTTR.+7)
520 INPUT" COMPARABBER DESIGNATION CONTRACTOR OF A STATE OF A STATE OF A STAT
530 IFC$="Y"THEN225
540 IFC$="K"THEN END
550 IFC#<>"N"THEN510
590 REM**(CLS) (11*CSR.RIGHT) (7*CRS.BOWN)**
600 GOSUB2000 PRINT" CONDENDED DE DE COMMUNICACIÓN DE LE TELL YOU.
609 REM**(3*CSR, DCNN) (14*CSR, RIGHT)**
610 PRINT" MANAGED DEPENDED DEPENDED ANSWER IS"
620 L=LEN(B$(X))
630 SHINT((34-L)/2) REM CENTRES ANSWER DISPLAY
640 PRINTSPC(S)"明明明 課 * "; B$(X), " * "
650 FORJ=1T02000 NEXTJ PRINT"3" GOT0510
1000 DATA"FRANCE", "PARIS", "ENGLAND", "LONDON", 'VENEZUELA", "CARACAS"
1010 DATA"SWITZERLAND", "BERNE", "SWEDEN", "STOCKHOLM", "TURKEY", "ANHARA"
1020 DATA"UGANDA", "KAMPALA", "U.S.S.R", "MOSCOW", "SPAIN", "MADRID"
1030 DATA"PERU", "LIMA", "NORWAY", "OSLO", "OMAN", "MUSCAT"
1040 DATA"NIGERIA", "LAGOS", "MOROCCO", "RABAT", "MALTA", "VALLETTA"
1050 DATA"MALAYSIA","KUALA-LUMPUR","ITALY","ROME","BELGIOM","BRUSSELS"
1060 DATA"ARGENTINA", "BUENOS AIRES", "AUSTRIA", "VIENNA", "BUEMA", "PARGOON"
1070 DATA"DENMARK"."COPENHAGEN","CYPRUS","NICUSIA"
1080 DATA"CZECHOSŁOVAKIA", "PRAGUE", "AFGHANISTAN", "KABUL"
1090 DATA"ANTIGUA", "ST.JOHNS", "BELIZE", "BELMOPAN", "CAYMAN IS.", "GEORGETOWN"
1100 DATA"CHRISTMAS ISL.", "FLYING FISH COVE"
1110 DATA"ALBANIA","TIRANE","AUSTRALIA","CANBERRA","THE BAHAMAS","NASSAU"
1120 DATA"BANGLADESH", "DACCA", "BARBADOS", "BRIDGETOWN", "BOLIVIA", "LA PAZ"
```

### 4 PROGRAMS

1130 DATA"MEXICO","MEXICO CITY","MOZAMBIOUE","MAPUTO","NEPAL","NATMANDU" 1140 DATS"PORTUGAL","LISBON","SUDAN","КНАЯТООМ","SYRIH","DAMASCUS" 1150 DATA"TANZANIA","DER-ES-SHLEEM","ZIMBABWE","HARARE" 1160 DATA"YUGOSLAVIA","BELGRADE","POLAND","WARSAW","LIECHTENSTEIN","YADUZ" 1170 DATA"KENYA", "NAIROBI", "JORDAN", "AMMAN", "KHMPUCHEA", 'PHNOM-FENH" 1180 DATA"JAMAICA", "KINGSTON", "ISRAEL", "JEPUSALEM", "INDIA", "NEW DEHLI" 1190 DATA"HUNGARY"."BUDAPEST","W.GERMANY","BONN".'E.GERMANY"."E.BERLIN' 1200 DATA"VIETNAM", "HANDI", "SAUDI ARABIA", "RIYADH", "EGYPI", "CAIPC' 1210 DATA"CUBA","HAYANA","NEW ZEALAND","WELLINGTON" 1949 REMARKASOUND ROUTINE FOR "FAIL"\*\*\*\* 2000 8454272 2010 FORL≂STOS+24 POKELJ0:NEXT 2020 PCKES+5,9 POKES+6,0 2030 POMES+24,15 2040 POKES+1,10 FOKES,10 1050 POKES+4,129 Z060 FCRT≃1TO250 NEXT RETURN EURID REMARASSUUND ROUTINE FOR "CORRECT"### 30อง TN≖0 3010 5-54272 IFTND60THEN3090 3020 FOPL=STOS+24 PONELJO NEKT 3030 POKE1+5.9 POKE4+6.0 0040 POKES+24,15 3050 POMES+1,40+TN 3060 PONES+4,33 30/0 FORT=1TOI0 NEXT 0080 TN≎TN+20 60T03010 BOSU RETURN

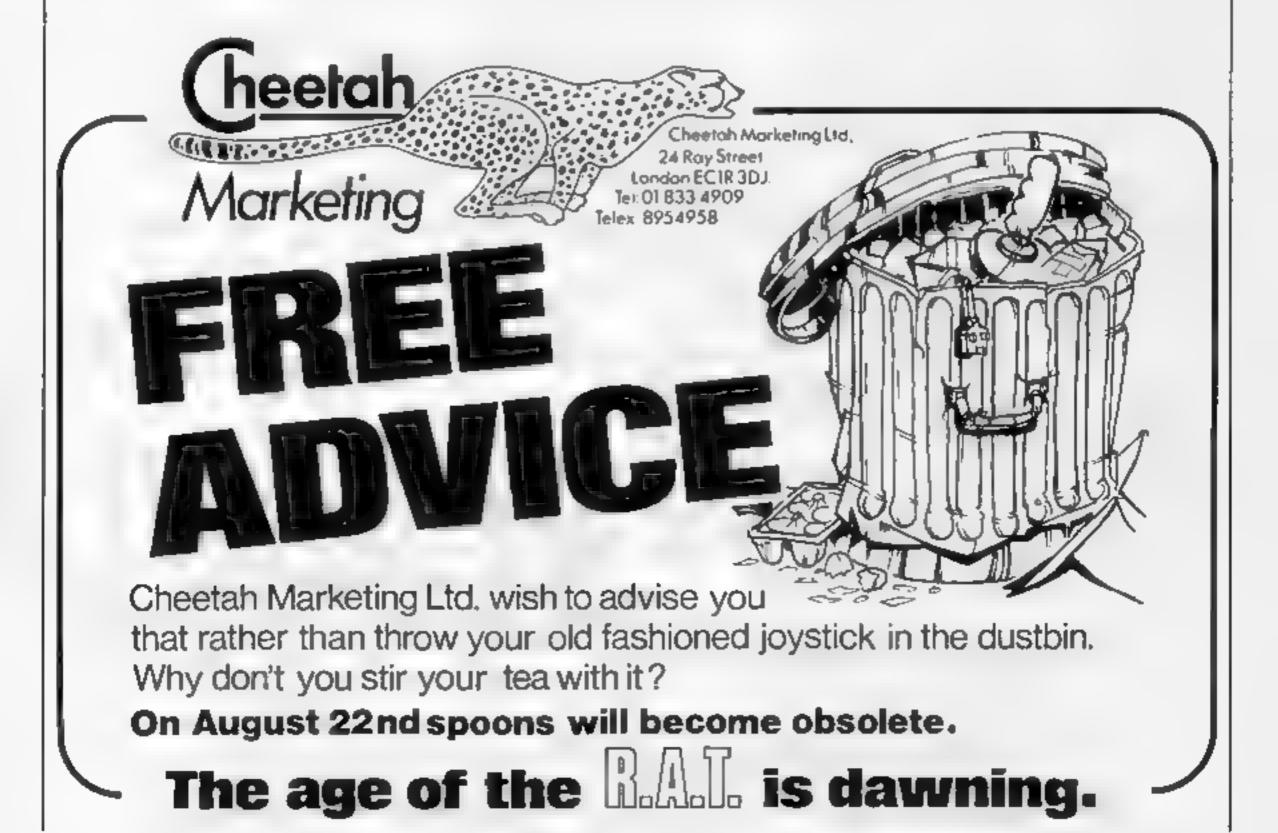

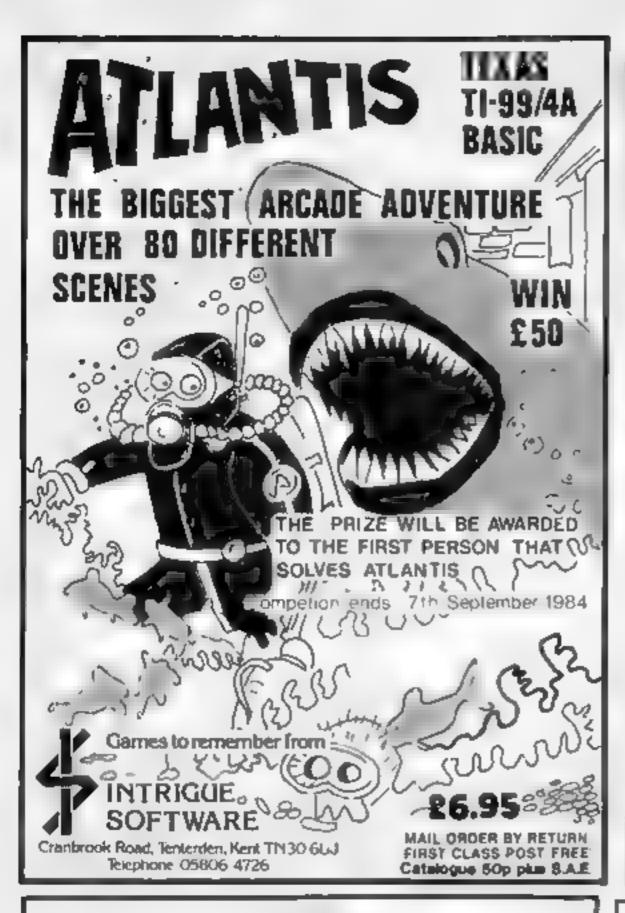

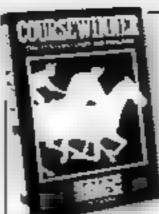

# COURSEWINNER

The Punters Computer Program

COURSEWINNER allows you to use the power of your computer to get the edge on the bookenaker

 COURNEWINNER'S smaller adapthose tell of defauled anti-struction or an lengtish and Scottish the courses.
 The en leading sockers and trainers and effect of the draw is detailed or each course.

This incommation can be displayed on the screen at any time.
 The program analyses these factors combined with the results.

of the last three juliangs, starting price and weight carried.
 COURSEWINNER is sample and quick to use, services powerful.

Boxed with detailed instruction booklet

Price £12.50 all inclusive (IMMEDIATE DISPATO 4 RETURN DEPONT

SPECTRUM 48K 1980 B COMMODORE 66 DRAGON APPLEABILE ATARLAIK

# POOLSWINNER

The Ultimate Pools Prediction Program

- POOLSWINNER is the most sophisticated pools prediction aid ever produced. It comes complete with its own massive database
- Lan be used for Scoredraws. Draws. Aways and Homes
- The database contains over 20:000 matches 10 years (cague football. It updates automatically as results come in
- The precise prediction formula can be set by the user. This allows development of your own unique method.
- Package is complete with program, database and detailed instruction booklet

Price £15 00 all inclusive IMMEDIATE DISPATCH RETURN OF POST Available for 5250 TRUM 488. ZNB 168. BBC B. GOMMODORI, 64 DRAGON APPLE BLUE, ATARI, 468.

Available from dealers, e direct return if poir from

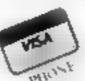

<u>selec</u>

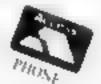

SOFT WARE

37 Councillor Lane, Cheadle, Cheshire Phone 061-428 7425

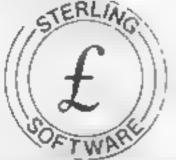

# PROGRAMMERS £1,000 REWARD!

We are offering a prize of £1,000 for the best arcade game program submitted to us by August 31, 1984 for either the 48K Spectrum, Commodore 64 or Amstrad. The program must be your own copyright which will be assigned to us on presentation of the award. The winner will also receive royalties based on our normal, escalating royalty package, for all copies of the program sold for any home computer. To enter, submit a copy of the program together with full operating instructions to.

R M Summers

### STERLING SOFTWARE

Garfield House 86-88 Edgware Road London W2 2YW

The decision of the publishers will be final and the name of the winner will be announced in the computer press.

Sterling Software is a division of Sterling Publications Limited.

### DJ COMPUTERS

40 FRETHERNE ROAD, WELWYN CARDEN CITY HERTS ALS 6NU

ATTENTION ALL SPECTRUM, CBM 64 AND BBC OWNERS

10 C15 BLANK CASSETTES £5 10 C20 BLANK CASSETTES £6 10 SSSD FUJI OR BASE DISCS £16

\* 1 GAME FREE WHEN YOU BUY 10 CASSETTES \*

SPECTRUM PEDRO VALUE ES 50 SPECTRUM JUMPING JACK VALUE ES 50 CBM 64 ARCADIA VALUE ES 50 SPECTRUM SUPER SNAILS VALUE ES 95 SPECTRUM BARREL DROP VALUE ES 95 CBM 64 EGBERT VALUE E7 95 CBM 64 THE FABILOUS WANDA VALUE — £7 95 CBM 64 AARCHI CONDOR VALUE £7 95 BBC B OGLES VALUE £6 95

ADD 50p P&P, ACCESS, BARCLAYCARD, CHEQUE OR P.O.
OFFER WHILST STOCKS LAST.
PLEASE SPECIFY ALTERNATIVE CHOICE
TEL: 07073 28444

# If an advertisement is wrong we're here to put it right.

If you see an advertisement in the press, in print, on posters or in the cinema which you find unacceptable, write to us at the address below.

The Advertising Standards Authority.

ASA Ltd. Dept 3 Brook House. Torrington Place. London WC1E 7HN

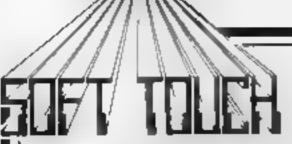

8 CLARE DRIVE. THRAPSTON. NORTHANTS NN14 4TA TEL: (08012) 3404 (24 hours)

THE LATEST SOFTWARE FROM BRITAIN'S NO. 1 MAIL ORDER CO. AT DISCOUNT PRICES AND GET FREE MEMBERSHIP OF THE SOFT TOUCH CLUB!

### **TOP 25 CHART TITLES**

|    | TORNADO               | SPE   | 4.95  | 13     | HOUSE OF USHER  | SPE  | 5.99 |
|----|-----------------------|-------|-------|--------|-----------------|------|------|
| 2  | SABRE WULF            | 5PE   | 8.95  | 14     | JACK BEANSTALK  | SPE  | 4.95 |
| 3  | <b>ARABIAN NIGHTS</b> | CBM   | 5.99  | 75     | KOSMIC KANGA    | SPE  | 4.95 |
| 4  | LORDS MIDNIGHT        | SPE   | 8 95  | 16     | AIR TRAFFIC     | SPE  | 8.99 |
| 5  | BEACHHEAD             | CBM   | # 95  | 17     | ENCOUNTER       | CMD  | 8.99 |
| 6  | VALHALLA 64           | CBM   | 12.95 | 18     | SHEEP IM SPACE  | CBM. | 8.50 |
| 7  | <b>WAR OF WORLDS</b>  | SPE   | 4.99  | 19     | BEAKY/SNATCHERS | SPE  | 5.50 |
| ₿  | MUGSY                 | SPE   | 6.95  | 20     | HULK            | CBW  | 3.95 |
| 9  | HOLK                  | SPE   | 8.95  | 21     | TITANIC         | SPE  | 6 99 |
| 10 | WORLD CUP             | SPE   | 5.98  | 22     | FIGHTER PILOT   | SPE  | 6.95 |
| 11 | PSYTAGN               | SPE   | B.95  | 23     | STARTROOPER     | CMD  | 5 99 |
| 12 | SON OF BLAGGER        | CBM   | 6.95  | 24     | FULL THROTTLE   | SPE  | 5.99 |
|    |                       | 25 TR | ASHMA | N 64 I | CBM <b>6.98</b> |      |      |

100's MORE TITLES IN STOCK - WRITE OR PHONE FOR FREE CATALOGUE OF SOFTWARE & ACCESSORIES FOR THE ATARI, BBC, COMMODORE 64, DRAGON, ORIC, SPECTRUM, 2X81 + ELECTRON, VIC20, TI99a & TRS80

Name

Computer

Address

Lanciose cheque/PO for £ payable to SOFT TOUCH for

POSTAGE & PACKING FREE , OVERSEAS PLEASE ADD (1)

### TI-99/AA PROCRAMS

FLIGHT SIMULATION PROGRAMS IN TI BASIC

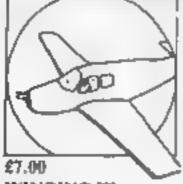

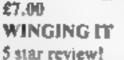

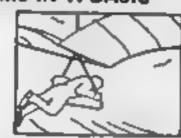

HCW 74

HANG GLIDER PILOT 28

5 star review!

Available also in EXTENDED BASIC Please state language when ordering

and an Extended Basic program with SUPER sprite graphics, SECRET AGENT, jump along trains and leap from cable cars! EXTENDED BASIC required. 27.00 TOWER, air traffic control simulation in Extended Basic.

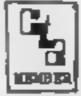

### ALSO AVAILABLE: GREAT FIVE STAR PROGRAMS SUCH AS:

GOLF £8.00 "Probably the best golf game I have ever seen on a computer" For I player.

KONG £5.00 "I found this game to be quite enjoyable and relaxing to play". One screen. TIBASIC

PLANET DESTROYER 26.00 Straight 90% in the HCW review Plumb the depths of the alien planet and avoid alien missiles.

STARPROBE in TI BASIC Plumb the depths of the alien planet, deal with the defence systems. Refuel and re-arm! Scrolling action for £7 00

QUICKER QWERTY £9.00 An aid to touch typing. 90% for ease of use Teach your fingers to hit the RIGHT keys!

For details of these and about 80 other programs please send a large SAE

### TTAINLESS SOFTWARE

10 Alstone Road, STOCKPORT, Cheshire, SK4 5AH UK MAIL ORDER ONLY, PRICES INCLUDE VAT & P&P.

### GOLD CREST

9 Winchester St. London W3 Tel: 992 1362 Ext. 126

### MAILORDER SPECIAL OFFERS **UNTIL 31st JULY 84**

SPECTRUM COMMODORE 64 R.R P Our Price £199.00 £186.50 R.S.P. Our Price Computer 48K £129.00 £118.00 Computer SOFTWARE £9.95 £8.50 H-sable Mogry £6 95 £5.65 Sabre Wull 69.85 £2 50 Lords of Midnight E9.85 **CB** 50 SOFTWARE E6 95 CS 75 Mulk £8.95 £8.50 Jank & The Beamtalk E5 95 £4 90 €000 67 95 E8 20 Addes: a £4 90 Sheep in Space E7 50 ES 40 Attic Attic €5 50 64 80 Secretary for €9.95 E# 50 Tutonkamen 64 90 Caylon £6. £5 70 Kosmic Kanga CS 95 £4 90 Solo Flight £14.95 £12 00 Pengy. £5 95 E4 90 voodoo Castle 19.95 Parton £7 95 8 50 Odyssey €6 95 \$5.90 Beaky & The Eggsnatchers €5 50 E4 80 Classic Adventure 16 85 65 75 Dooms Day Castro C\$ 50 En 7h Snowball £9.05 60 00 Death Chase C\$ 95 E5 75 Colonsa Adven-E0 05 Code Name Mat 14 95 KB 78 Transylvanian Tower £6 50 Sc. iba Dive 16 95 £5 73 Gyropod 68 90 Whee ie C5 15 E4 90 Bozo's Night Out £5 90 65 76 Blade Ailey C5 95 C5 20 Super Pipe une 66 90 C6 50 Les Fres £6 95 C5 75 Space Poor £7 95 E6 50 Cavern Fighter £5 95 £4 90 Attack Revenge of the Cyber Zone 65 50 £4 60 Mi an Camer £7.80 £6.40 Gilgan's Gold £5 00 £4 60 Hel: Gine 65 00 £4 00 Mone Alect £5 80 £5.20 Grid Runner £5 00 £4 20 Page £5 00 £4 65 Biagger C7 95 £6 20 Hi neb Book E6 90 C4 60 Son of Blagger £7 95 £8 20 Jet Set W 14 ES 95 E4 95 Scuba Dive £8.95 £6 80 £7 95 £8 20 Manie Miner £5 95 E4 90 Fogni Path 737 Brun Thundet £5 95 E4 90 Cybotron £7 95 £6.20 T ash Men E4 70 Fighter Pilot C7 95 Night Gunner £4 95 Timegate C6 95 E5 40 £5 90 C6 95 Bugaroo £6 95 £5 90 COMING SOON Sh aman £6 95 £5 90 Tains o he A abien Classic Adventure E6 95 45 76 £7 00 £5 95 Nights Quark 14 16 [11 75

# SUPER SAVERS

| SPECTRIM OMEGA RUN GLUG GLUG OLYMPICS JUNGLE FEVER SKULL BARRELDROP CHUCKIE EGG KAMAKAZI BLADE ALLEY LIGHT CYCLE KONG SLAP DAB MOON BUGGY | A R P<br>67 95<br>65 95<br>65 95<br>65 95<br>67 90<br>65 95<br>65 95<br>65 95 | 91M<br>PRICE<br>15 95<br>15 20<br>15 10<br>15 20<br>15 20<br>15 20<br>15 20<br>15 20<br>15 20 | COMMODORE BA FLIGHT SIMULATOR OMEGA RUN BUMPING BUGGIES FLYING FEATHERS WHEELIN WALLY CHINA MINER GET OFF MY GARDEN BURGER TIME FABULOUS WANDA CHUCKIE EGG SPACE PLOT FLIGHT PATH 737 CYBOTHRON | R R P<br>29 95<br>27 95<br>26 99<br>27 00<br>27 00<br>27 00<br>27 95<br>27 95<br>27 95 | 05.95<br>05.15<br>05.15<br>05.15<br>05.15<br>05.15<br>05.95<br>06.95 |
|----------------------------------------------------------------------------------------------------|-------------------------------------------------------------------------------|-----------------------------------------------------------------------------------------------|----------------------------------------------------------------------------------------------------|----------------------------------------------------------------------------------------|----------------------------------------------------------------------|
| SLAP DAB                                                                                                    | 55 95                                                                         | (5.20)                                                                                        | BONGO                                                                                                    | £7 95                                                                                  | £7 96                                                                |
| DOTHAN                                                                                                    | 55 95                                                                         | (5.20)                                                                                        | SKRAMBLE                                                                                                    | £7 95                                                                                  | £6.95                                                                |
| FALCON FIGHTERS                                                                                                    | 55 95                                                                         | (5.20)                                                                                        | THE PITZ                                                                                                    | £6 00                                                                                  | £5.25                                                                |
| FROG RUN                                                                                                    | 55 95                                                                         | (5.20)                                                                                        | THE DUNGEONS                                                                                                    | £5 95                                                                                  | £5.20                                                                |

POST & PACKING FREE SEND CHEQUES/P.O. TO:

ACCESS WELCOME

70 COMPONIO & WY CAYALOD. SEND S.A.E. TO:

E7 95 £8 80

16 COATES CLOSE **BRIGHTON HILL BASINGSTOKE RG22 4FE** 

TEL: 0256-51444

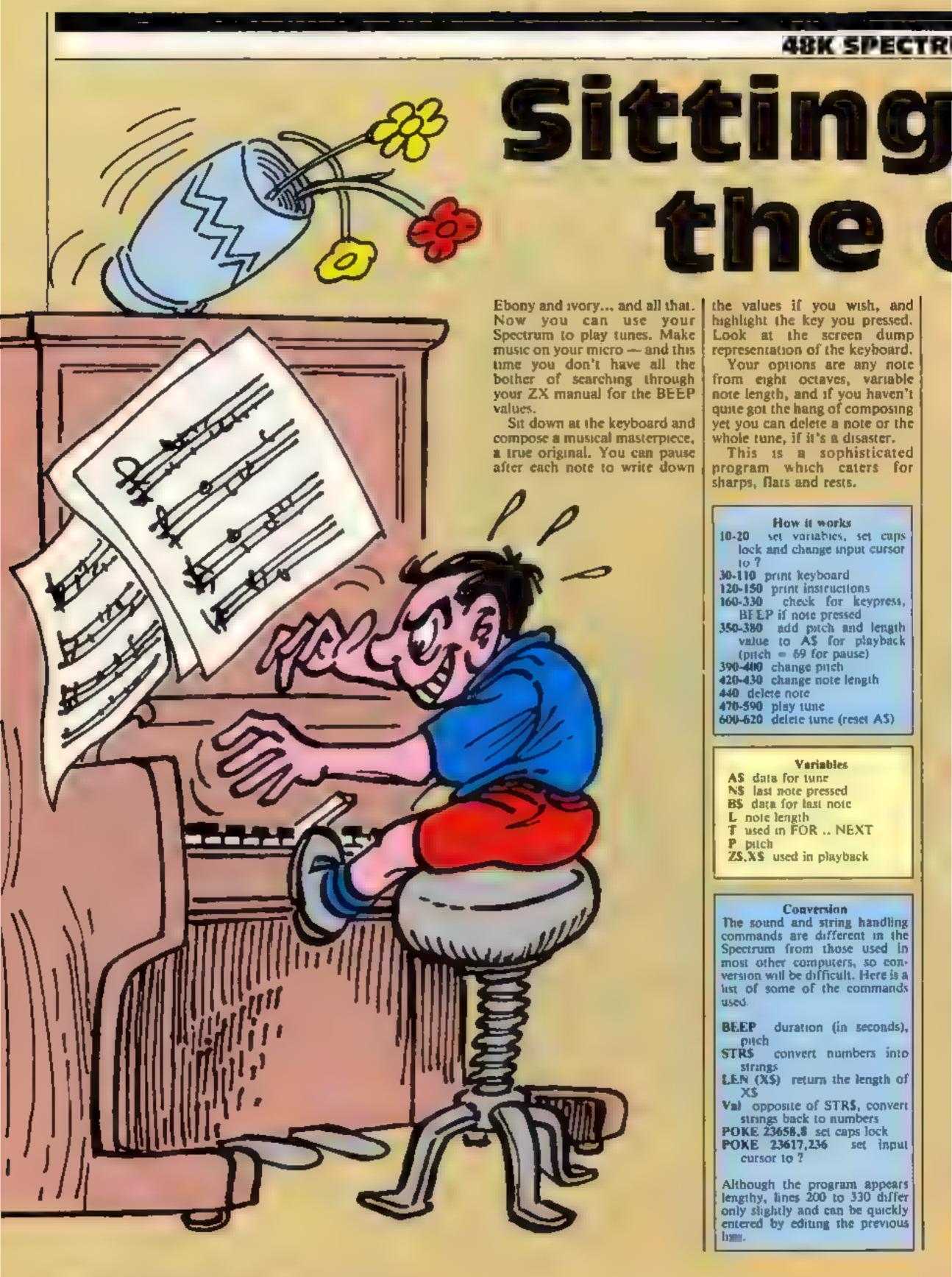

the values if you wish, and highlight the key you pressed. Look at the screen dump representation of the keyboard.

Your options are any note from eight octaves, variable note length, and if you haven't quite got the hang of composing yet you can delete a note or the whole tune, if it's a disaster.

This is a sophisticated program which caters for sharps, flats and rests.

#### How it works

10-20 set variables, set caps lock and change input cursor

30-110 print keyboard 120-150 print instructions 160-330 cheek for keypress,

BFEP if note pressed 350-380 add pitch and length value to A\$ for playback (pitch = 69 for pause)

390-400 change puch 420-430 change note length

440 delete note

470-590 play tune 600-620 delete tune (reset AS)

### Variables |

AS data for tune NS last note pressed

B\$ data for last note

L note length T used in FOR .. NEXT

pitch ZS,XS used in playback

### Conversion

The sound and string handling commands are different in the Spectrum from those used in most other computers, so conversion will be difficult. Here is a list of some of the commands used.

BEEP duration (in seconds), pitch

STR\$ convert numbers into STRANGS

LEN (X\$) return the length of

XS Val. opposite of STR\$, convert

strings back to numbers POKE 23658,8 set caps lock

POKE 23617,236 set input cursor to ?

Although the program appears lengthy, lines 200 to 330 differ only slightly and can be quickly entered by editing the previous

# at my piano ther day...

```
10 LET N#="#": LET A#=""
 20 BORDER 7: PAPER 7: INK 0: CLS : POKE 23658,8: POKE 23617,236: LET L=.2: LET
P=0
 30 FOR t=31 TO 240 STEP 24
 40 PLOT t.20: DRAW 0.52
 50 NEXT t
 60 PLOT 32,20: DRAW 191,0: DRAW 0,52: DRAW -191,0
 70 PRINT AT 17.4: OVER 1; " C D E F G A B C"
 80 PRINT AT 18.4; OVER 1; " A S D F G H J K"
 90 PRINT AT 13,4;;" | OVER 1;" "; OVER 0;"
                                                              ": OVER 1:"
OVER 0: """
100 PRINT AT 15,4;;" | TI"; OVER 1;" "; OVER 0;"
                                                           ■ ": DVER 1:"
 11.3
OVER 0: """
                                          "; OVER 0; "T Y U "; OVER 1; "
110 PRINT AT 14.4;;" W E"; OVER 1;"
 ** E
OVER 01"I"
120 PRINT AT 0,0;" MUSICMAKER"; AT 1,0; INK 1;" R.D. LANGFORD 1
984"
130 PRINT : PRINT " P.......PLAY TUNE": PRINT " 1-2.....CHANGE LE
NGTH": PRINT " 6-7......CHANGE PITCH": PRINT " 0......DELETE NOTE":
PRINT " X.....DELETE TUNE"
140 PRINT " M.....PAUSE"
150 PRINT AT 21,0; INK 1;" NOTE LENGTH=";L;" PITCH=";P/12;" ";AT 11,0;"
  LAST NOTE PLAYED=":N$:" "
160 IF INKEY$="" THEN GO TO 160
 170 IF INKEY = "P" THEN GO TO 470
 180 IF INKEY = "M" THEN PRINT AT 21,0; INK 2; " PAUSE!
                                                                *: GO TO 350
 BEEP L,-40: LET A=(69-P): PRINT AT 21,0;"
 190 IF INKEY$="1" OR INKEY$="2" OR INKEY$="6" OR INKEY$="7" THEN GO TO 390
 200 IF INKEY = "A" THEN LET N = "C": PRINT AT 18,5; PAPER 1; INK 7; BRIGHT 1; "A"
: BEEP L.0+P: LET A#0: PRINT AT 18,5; INK 7; PAPER 0; BRIGHT 0; "A": GO TO 350
210 IF INKEY = "S" THEN LET N = "D": PRINT AT 18,8; PAPER 1; INK 7; BRIGHT 1; "S"
: BEEP L,2+P: LET A=2: PRINT AT 18,8; INK 7; PAPER 0; BRIGHT 0; "S": GO TO 350
 220 IF INKEY = "D" THEN LET N = "E": PRINT AT 18,11; INK 7; PAPER 1; BRIGHT 1; "D
": BEEP L,4+P: LET A=4: PRINT AT 18,11; INK 7; PAPER 0; BRIGHT 0; "D": GO TO 350
 230 IF INKEY = "F" THEN LET NS="F": PRINT AT 18,14; INK 7; PAPER 1; BRIGHT 1; "F
": BEEP L,5+P; LET A=5: PRINT INK 7; PAPER 0; BRIGHT 0; AT 18,14; "F": 60 TO 350
240 IF INKEY = "6" THEN LET NS = "6": PRINT AT 18,17; INK 7; PAPER 1; BRIGHT 1; "6
": BEEP L,7+P: LET A=7; PRINTAT 18,17; INK 7; PAPER 0; BRIGHT 0; "G": GO TO 350
 250 IF INKEY**"H" THEN LET N*="A": PRINT AT 18,20; INK 7; PAPER 1; BRIGHT 1; "H
": BEEP L,9+P: LET A=9: PRINT AT 18,20; INK 7; PAPER 0; BRIGHT 0; "H": GO TO 350
260 IF INKEYS="J" THEN LET NS="8": PRINT INK 7; PAPER 1; BRIGHT 1; AT 18,23; "J
": BEEP L,11+P: LET A=11: PRINT INK 7; PAPER 0; BRIGHT 0; AT 18,23; "J": 60 TD 35
270 IF INKEY$="K" THEN LET N$="C": PRINT AT 18,26; INK 7; PAPER 1; BRIGHT 1; "K
": BEEP L,12+P: LET A=12: PRINT AT 18,26; INK 7; PAPER 0; BRIGHT 0; "K": GO TO 35
 280 IF INKEY = "W" THEN LET N = "C#": PRINT AT 14,6; PAPER 1; INK 7; BRIGHT 1; "W
": BEEP L,1+P: LET A=1: PRINT AT 14,6; INK 7; PAPER 0; BRIGHT 0; "W": GO TO 350
290 IF INKEYS="E" THEN LET NS="D#": PRINT AT 14,9; INK 7; PAPER 1; BRIGHT 1; "E
": BEEP L,3+P: LET A=3: PRINT AT 14,9; INK 7; PAPER 0; BRIGHT 0; "E": GO TO 350
```

### GRK SPECTRUM PROCRAM

This sophisticated music making program from Richard Langford is effortless on your part. Just sit there and let the music flow from your fingertips

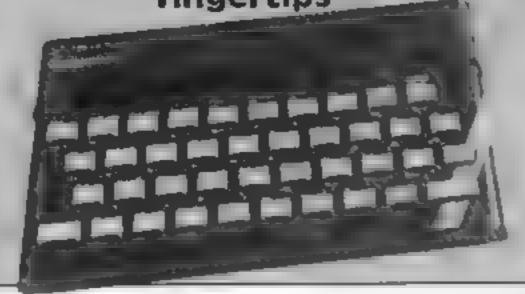

### MUSICMAKER R.D. LANGFORD 1984

LAST NOTE PLAYED=F

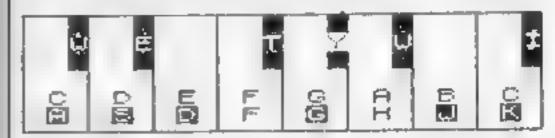

NOTE LENGTH=0.2 PITCH=-1

300 IF INKEY\$="T" THEN LET N\$="F\": PRINT AT 14,15; INK 7; PAPER 1; BRIGHT 1;"
T": BEEP L,6+P: LET A=6: PRINT AT 14,15; INK 7; PAPER 0; BRIGHT 0;"T": 60 TO 350
310 IF INKEY\$="Y" THEN LET N\$="G\": PRINT AT 14,18; INK 7; PAPER 1; BRIGHT 1;"
Y": BEEP L,8+P: LET A=0: PRINT AT 14,18; INK 7; PAPER 0; BRIGHT 0;"Y": GO TO 350
320 IF INKEY\$="U" THEN LET N\$="Bb": PRINT AT 14,21; INK 7; PAPER 1; BRIGHT 1;"
U": BEEP L,10+P: LET A=10: PRINT AT 14,21; INK 7; PAPER 0; BRIGHT 0;"U": GO TO 3

330 IF INKEY\$="I" THEN LET N\$="C#": PRINT AT 14,27; INK 7; PAPER 1; BRIGHT 1;"
I": BEEP L,13+P: LET A=13: PRINT AT 14,27; INK 7; PAPER 2; BRIGHT 0;"I": GO TO 3

346 GO TO 390

350 LET B\$=STR\$ L: LET A\$=A\$+B\$

360 LET B\$=STR\$ (A+P): IF LEN B\$=1 THEN LET B\$=B\$+"

370 IF LEN B\$=2 THEN LET B\$=B\$+" "

380 LET A\$=A\$+B\$

390 IF INKEY = "7" AND P<36 THEN LET P=P+12: BEEP .2,40

400 IF INKEY = "6" AND P>-50 THEN LET P=P-12: BEEP . 2,40

410 REM REPLAY

420 IF INKEY = "1" AND L>.1 THEN LET L-L-.1: BEEP .2.40

430 IF INKEY = "2" AND L<.9 THEN LET L=L+.1: BEEP .2,40

440 IF INKEY = "0" AND LEN A\$>5 THEN PRINT AT 21,0; INK 2; " NOTE DELET ED ": LET A\$=A\$( TO LEN A\$-6): BEEP .4,-30: PRINT AT 21,0; "

450 IF INKEY\$="X" THEN GO TO 610

460 GO TO 150

470 IF AS="" THEN PRINT AT 21,0; INK 2;" THERE IS NO TUNE IN MEMORY ": FOR T=1 TO 10: BEEP .01,-20: BEEP .01,-10: NEXT T: PRINT AT 21,0;"

": GO TO 150

480 CLS : PRINT : PRINT INK 1;" DO YOU WANT THE TUNE TO PAUSE AFTER EACH NOTE (Y/N)? "

490 BEEP .1.0: BEEP .1.5: BEEP .1.9: BEEP .2,12: BEEP .1.9: BEEP .3,12

500 LET PS=INKEYS

510 IF P\$<>"Y" AND P\$<>"N" THEN 60 TO 500

520 BEEP .2.40: CLS

530 FOR T=1 TO LEN A\* STEP 6

540 LET Z\$=A\$(T TO T+2)

550 LET X\$=A\$(T+3 TO T+5)

560 BEEP VAL Z\*, VAL X\*

570 PRINT AT 21,0; "LENTH=": Z\$;" NOTE=": X\$;" "

580 IF P\$="Y" THEN PAUSE Ø

590 NEXT T

400 CLS : 60 TO 30

610 INPUT "ARE YOU SURE "; LINE D\$: IF D\$="Y" THEN INK 2: LET A\$="": CLS : III
NT AT 8,0;"
TUNE DELETED": FOR T=1 TO 20: BEEP .01,0: BEEP .01,-10: NEX
T T: LET N\$="#": INK 0: CLS : GO TO 20

620 GO TO 150

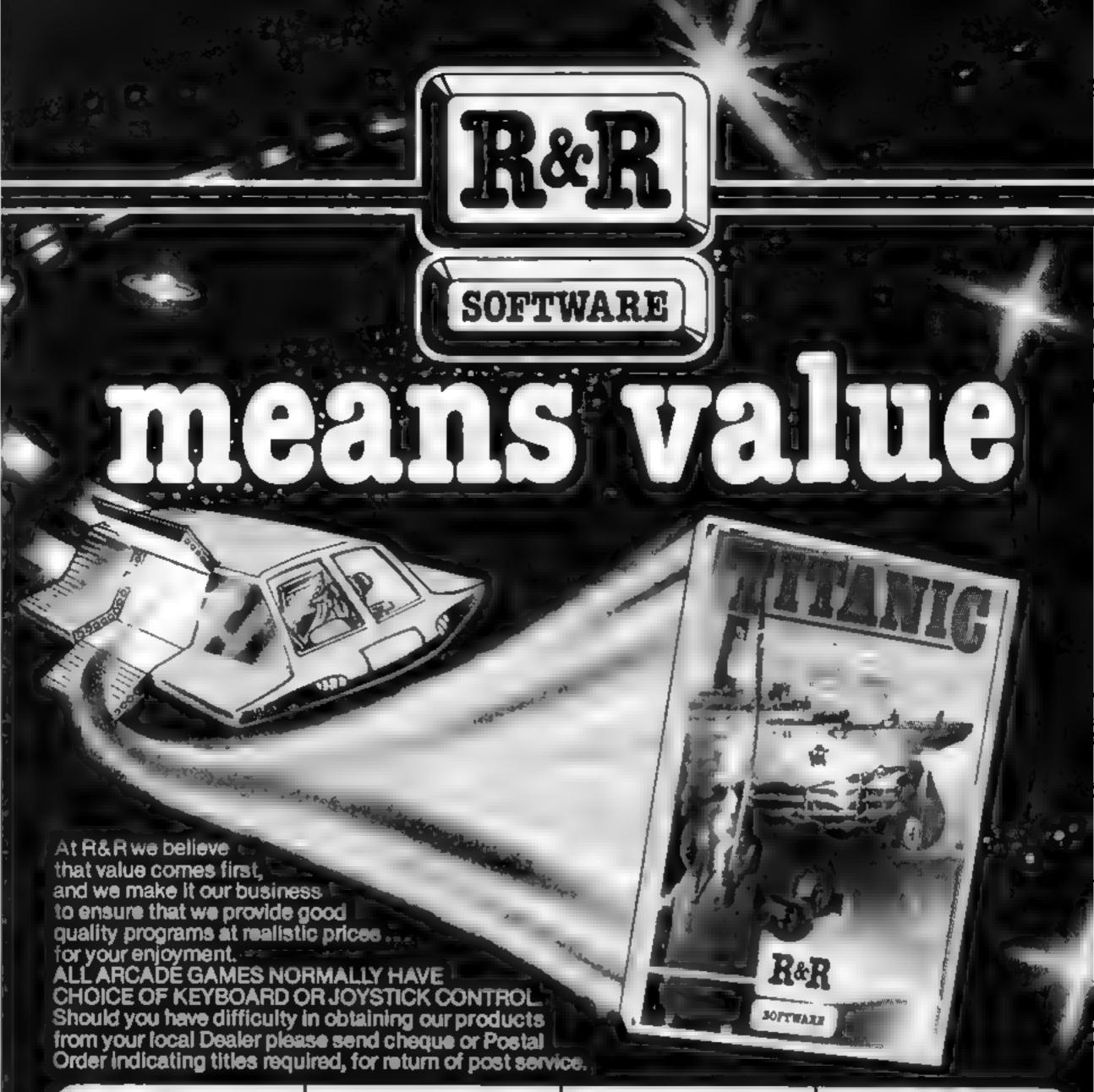

### TITANIC The Adventure Begins For 48K Spectrum Only

From the words to the Park Table of the state that agree to Compared to the series of the Art of the Series of the Series of the Ser

WITH In or Allow Scient It and FREE Pop Money

RRP £7.95

### **CHOPPER X-1**

You command the Special im Chopper 8 La History You miling side and assert which the earth. At action pullired in ignatigame in it makin he

nnr £5.50

### JUNIOR ARITHMETIC

For any III spectrum

An exist emiliary shorts peny art or 6. 9 year olds. the ear or and a kelled on So a city rator and by in Milliance are in miledia companied along with arcilling Pri 8 AP'S

e ( 2.82 ps

### SPECTIPEDE

For any 3 Spectrums

Fore, the this of this full machine code arrade gains. Battle to keep the Spectipede at bay but watch but for a very unpredictable spader which is out to get your For an implayers with 100 score und on-screellingh. score leature.

har £5.50

### GOLF

(For any Zx Spectrum

Enjoy a game of got in the comfort of your own home With the undice of a 9 or 18 hose course and the divilenge of his way. Rough Trees. Bunkers, Moder. & oreen. Displays are in leavistic ploor graphics. with full score cards. No two games are aske.

mmr £3.75

### GNASHER

(For any ZN Spectrum)

The famous at age made game with fast machine ode action lesse en ly aftir librity lid 50. I Eat ly avide distribution in Consisteatives, or beat them was energy a which we allow you misable then Nouls of account on the with on scient Sciency and

high-scorn tape-save uapatin's ERF £4.95 for just

### STAR TREK

For 48Y Spectrum only

One of the only is computer space games, but this to division in a reserve a year as Starship of him laride as you mission axes you of the

outer inaches the salary to prifer rederated Space the Starship and you sell taxce ent value at

RRF £4.95

nar £4.95

### OTHER COMPUTERS?

Send S A E lor a full ist of our growing range of software. available for ZX81 and now OR C 1Computers

DEALER ENQUIRIES WELCOME

R&R Software Ltd. 5 Rusself Street, Gloucester GL1 1NE. Tel (0452) 502819

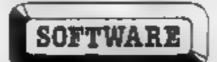

CALLING ALL PROGRAMMERS

WANTED New, Quality Software Send us your latest Program for evaluation - NOW.

**AVAILABLE FROM LEADING DEALERS NATIONWIDE** 

You're under starter's orders, so be prepared to get into gear, let out the clutch, depress the accelerator and we're off!

Everthing is at stake in this game. You only have one chance so all your effort must be put into maintaining a steady course and avoiding trees. If you crash into a tree you've had your chips and the game ends.

Instructions are included in the program.

How it work

100-140 initialize game
150-410 draw screen
420-610 main game loop. Move
car, check for crash
620-790 end game routines
800-890 difficulty level selection
900-1090 redefine characters
1100-1360 instructions

### Variables

W.E. position of car SC score HI hi score

7.5.B.A. draw screen
TREE ASC code of character at
W.E.

T.J. common delays

AS inputs

DIFF difficulty level

CH, CHORG character redefinit

CHAR read DATA to be POKEd into new character set

GRAPHICS 0 set screen to 40

POKE 752.1 turn cursor off POKE 752.0 turn cursor on POKE 756.A/256 enable char-

POKE 710,192 green screen
POKE 82,0 set left margin to 0
CHRS(32) ASC code for SPACE
POSITION position cursor at
ROW, COLUMN

PEEK(764) last key pressed SOUND CHANNEL, NOTE DISTORTION, VOICE LOCATE return ASC code for character at ROW, COLUMN

Replace lines 1020-1212 with your micro's own character redefinition routine

110 REM 120 REM \*\*\* \*\*\*\* \* \* \* 130 REM \* \* \* \* \* \*

100 REM \*\*\*\*\*\*\*\*\*\*\*\*\*\*\*\*

160 REM \* \* \* \* \* \* \* \* \* \*

190 REM \*

200 REM \*\*BY LAWRENCE STAVELEY\*\*

210 GRAPHICS 0:POKE 752,1:? ">INITIALIZING":?

"PLEASE WAIT A FEW SECONDS"

220 GOSUB 1020

230 W=3:E=3

240 DIM A#(1)

250 SC=0:GOSUB 920

260 REM DRAW PLAYFIELD

270 POKE 752,1

280 POKE 82,0

290 ? :?

300 POKE 710,192

310 FOR X=1 TO 880

320 ? "%":

330 RESTORE 420

340 NEXT X

350 FOR S=1 TO 140

360 READ A.B

370 POKE 752,1

380 POSITION A, B: ? CHR\$ (32)

390 NEXT S

400 POSITION 0.9:7 "FINISH": REM FINISH IN INVERSE

410 POSITION 0,2:? "START": REM START IN INVERSE

470 DATA 2,3,2,4,2,5,3,3,4,3,5,3,6,4,6,5,6,6,6,7,6

430 DATA 7,5,7,4,8,4,9,4,10,4,11,4,12,4,13,4,14,4, 15,4,15,5,15,6,15,7,15,8,15,9,16,9,17,9,18,9,19,9,

20,9,20,8 440 DATA 20,7,20,6,20,5

450 DATA 20,4,21,4,22,4,23,4,24,4,25,4,26,4,27,4,28,4,2 9,4,30,4,30,5,30,6,31,6,32,6,33,6,33,7,33,8,34,8,

35,8

460 DATA 36,8,36,9,37,9,37,10,38,10,38,11,38,12,38,13,3 7,13,37,14,36,14,36,15,35,15,34,15,33,15,32,15,

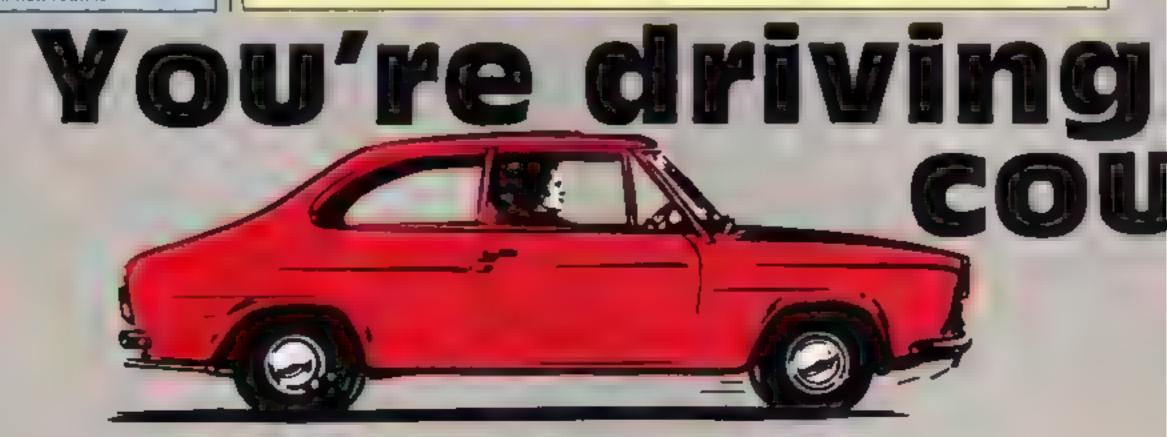

```
31,15
470 DATA 30,15,30,16,29,16,29,17,28,17,28,18,27,18,26,1
8,25,18,24,18,23,18,22,18,21,18,20,18,19,18,18,18,18,17,18
480 DATA 16,18,15,18,14,18,13,18,12,18,11,18,10,18,9,18
,8,10,7,18,6,18,5,18,4,18,3,10,3,17,3,16,3,15,4,15,5,15
490 DATA 6,15,7,15,7,16,8,16,9,16,10,16,11,16,12,16,13,
16,13,15,13,14,13,13,13,12,13,11,12,11,11,11,10,11,9,11
500 DATA 8,11,7,11,6,11,5,11,5,12,5,13,4,13,3,13,3,12,3
,11,3,10,2,10,3,9,2,9,3,8,2,8
510 POSITION 0,0:? " RALLY
                                               L.STAVELE
                                      BY
     "::REM SPACES AND LETTERS IN INVERSE
520 POSITION 0,22:? "
      ":: REM 40 INVERSE SPACES
530 REM MAIN GAME LOOP
540 POSITION W.E:? " "
550 IF PEEK(764)=6 THEN E=E-1
560 IF PEEK (764) = 38 THEN E=E+1
570 IF PEEK (764) = 23 THEN W=W-1
580 IF PEEK (764) = 22 THEN W=W+1
590 IF PEEK (764) = 255 THEN SOUND 0.144,4,5
400 IF PEEK (764) <>255 THEN SOUND 0,200,6,5
610 IF PEEK (764) <>255 THEN SC=SC+1
620 IF PEEK(764)<>255 THEN SC=SC+1
630 IF SC>HI THEN HI=SC
640 POSITION 4,22:? "SCORE:";SC;
650 POSITION 24,22:? "HI-SCORE:";HI;
660 LOCATE W.E.TREE
670 IF TREE=ASC("%") THEN 740
680 REM ALL LETTERS INSIDE "" INVERSED
690 IF TREE=ASC("F") OR TREE=ASC("I") OR TREE=ASC("N")
OR TREE=ASC("S") OR TREE=ASC("H") THEN 820
700 IF TREE=ASC("S") OR TREE=ASC("T") OR TREE=ASC("A")
OR TREE=ASC("R") OR TREE=ASC("T") THEN 740
710 POSITION W.E:? CHR#(ASC("$")+128)
720 FOR T=0 TO DIFF*5: NEXT T
730 GOTO 530
740 FOR T=0 TO 255: SOUND 0,T,10,10:NEXT T: SOUND 0,0,0,0
750 7 ">GAME OVER"
760 ? "ANOTHER GAME Y/N"
770 POKE 764.255
790 IF A$="Y" THEN W=3:E=3:GOTO 250
```

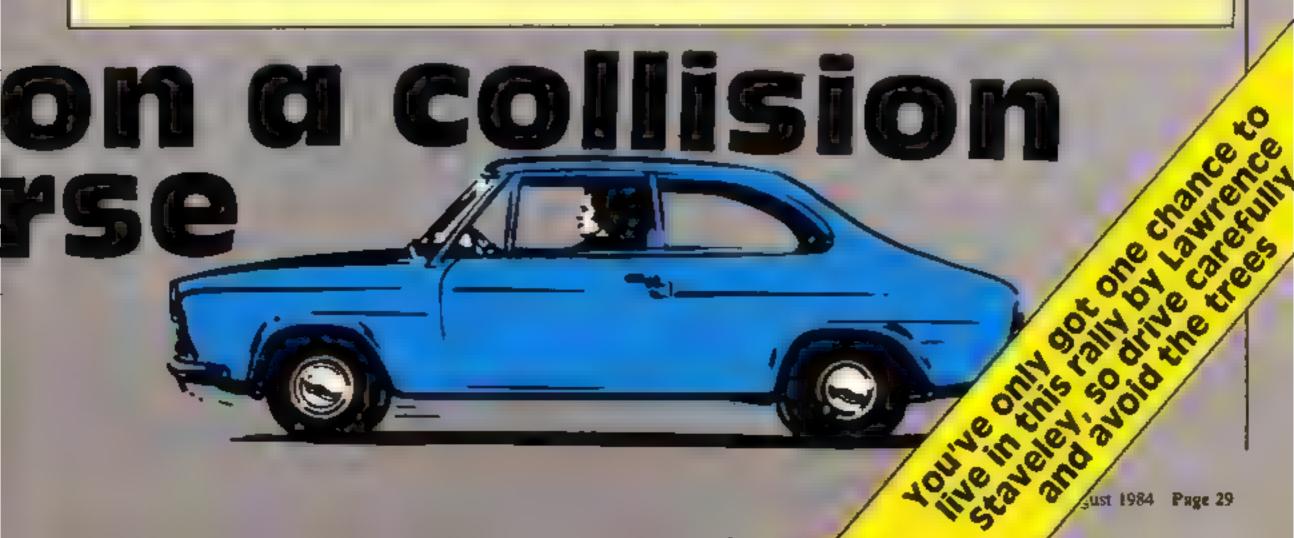

```
800 IF A="N" THEN GRAPHICS 0:POKE 82,2:END
810 IF A$<>"N" THEN 740
B20 ? "}CONGRATULATIONS"
830 FOR T=0 TO 255:SOUND 0.T,10,10:NEXT T:FOR T=255 TO
Ø STEP -1:SOUND Ø,T,1Ø,1Ø:NEXT T:FOR T=0 TO 255:SOUND Ø
.T.10.10:NEXT T
840 SOUND 0,0,0,0
850 ? "YOU FINISHED THE RALLY"
860 ? "ANOTHER GAME Y/N"
870 POKE 764,255
880 INPUT As
890 IF A$="Y" THEN W=3:E=3:GOTO 250
900 IF A = "N" THEN GRAPHICS 0: POKE 82,2: | | |
910 IF A$<>"N" THEN B20
920 PRINT ">":SETCOLOR 2,0,0:GOSUB 1220:7 "INPUT DIFFIC
ULTY LEVEL (1-5) "
950 ? :? "3.....MODERATE"
960 ? :? "4.......FAIRLY EASY"
970 7 :7 "5......EASY"
980 ?
990 INPUT DIFF
1000 IF DIFF<1 OR DIFF>5 THEN 920
1010 POKE 82.0:POKE 764,255:RETURN
1020 REM REDIFINE CHARACTERS
1030 CH=(PEEK(106)~8)*256
1040 CHORG=(PEEK(756)*256)
1050 FOR I=0 TO 511
1060 POKE CH+I,PEEK(CHORG+I)
1070 NEXT I
1080 RESTORE 1130
1090 FOR J=0 TO 7
1100 READ CHAR
1110 POKE CH+(ASC("$")-32) *8+J,CHAR
1120 NEXT J
1130 DATA 24,24,24,255,255,24,24,24
1140 RESTORE 1190
1150 FOR J=0 TO 7
1160 READ CHAR
1170 POKE CH+(ASC("%")-32)*8+J,CHAR
1180 NEXT J
1190 DATA 0,24,60,126,126,24,24,0
1200 POKE 756, CH/256
1210 RETURN
1220 POKE 752,1:POKE 82,0:? :? "
                                            RALL
                 BY LAWRENCE STAVELEY"
1230 ? "
1240 ? "
                    FEBURARY 1984*
1250 ?
1260 ? "IN THIS GAME YOU ARE A DRIVER OF A CAR"
1270 ? "($) AND HAVE TO STEER YOUR WAY ":REM $ IN INVER
SE
1280 ? "AROUND THE COURSE AVOIDING THE TREES (%)."
1290 ?
1300 ? "HERE ARE YOUR KEYS:-"
1310 ?
1320 ? "SPACE.....BRAKE"
1330 ?
```

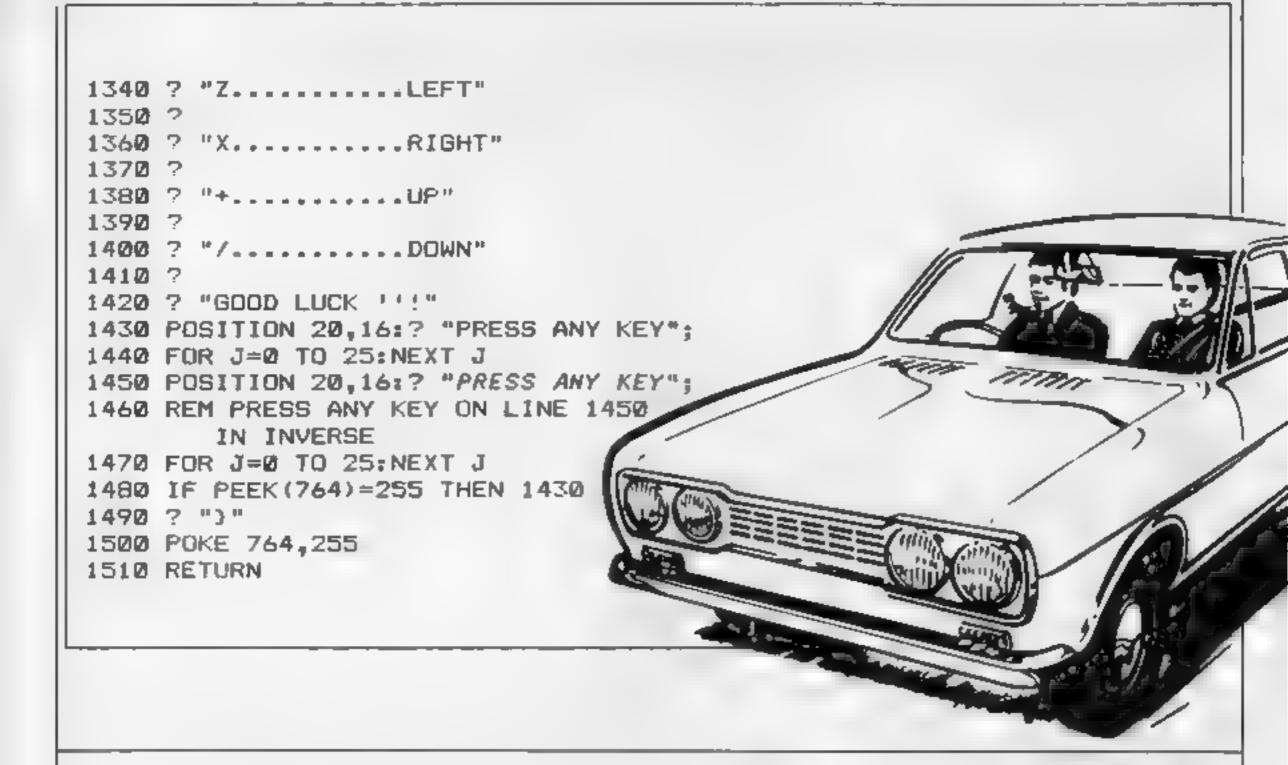

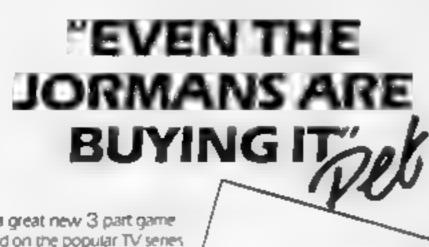

Yes a great new 3 part game based on the popular TV senes AUF WIEDERSEHEN PET from the Newcastle-based computer software company Tynesoft

Judging by both advance and actual sales this tape will reach "Jet Set Willy proportions, even the Germans are buying it

"SO DIVENT
HATE ABOUT
KIDDA"
contact Tynesoft
on 091 414 4611
or write to
TYNESOFT, ADDISON
INDUSTRIAL ESTATE,
BLAYDONLOW, TYNES

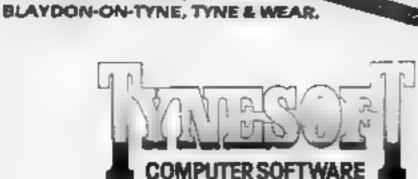

### NEW RELEASES FROM TYNESOFT

FIREMAN-FRED, 48K Spectrum

Can you help Fred rescue the victims from the fire over 20 screens of exciting action.

BINGO, 48K Spectrum

Up to four players can play bingo in this game, fun for all the family and there is £100 to be won every month.

**SUPERFILE, CBM 64** 

A superb database for the 64 very user friendly, ideal for business or home use

AUF WIEDERSEHEN PET, CBM 64, BBC/B electron

Help Oz lay the bricks, bring the beer and find his way home.

WATCH OUT FOR OUR AMSTRAD SOFTWARE

TYNESOFT
ADDISON INDUSTRIAL ESTATE
BLAYDON-UPON-TYNE
TYNE & WEAR
TEL: [091] 4144611

Dealer enquiries welcome

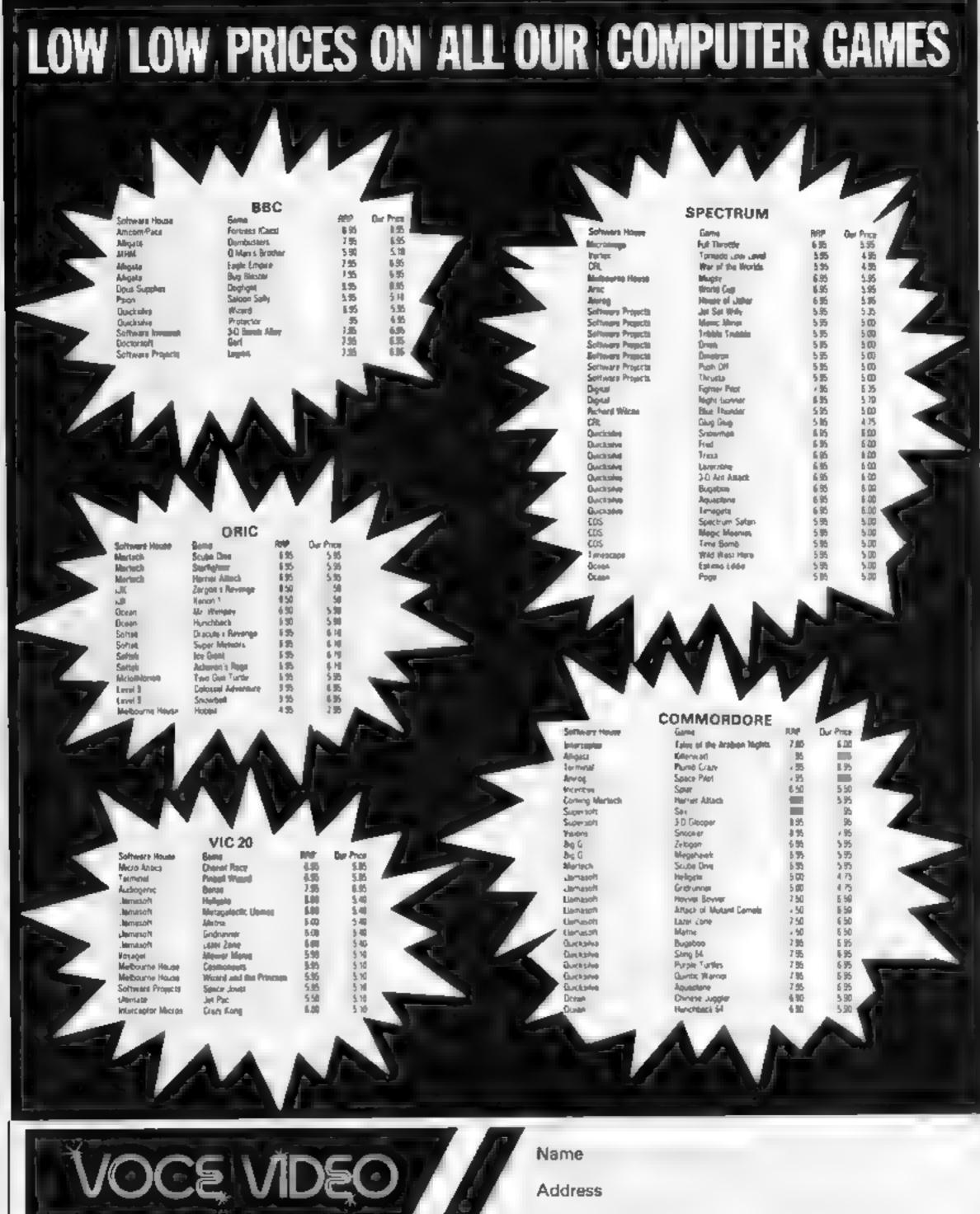

# Merrals Wood Garage, Merrals Wood Road, Strood, Kent Please send list for following Computer. I enclase a self-addressed stamped envelope Please tick box to show make of Computer | BBC | Atari | Title | £ Spectrum | Commordore | VIC | Oric | Title | £ All prices include Post & Packing, & VAT. Cheques & Postal Orders made payable to Voce Video | HC1

# Wordgram 32K BBC E7.95

Daco software, 59 Mackenzie Rd, Moseley, Birmingham B11

The stated aim of this program is to teach the principal parts of speech in a practical way.

In fact, it is a story writing program in which you form your story from the various word types offered and after choosing a type of word, e.g. verb, you are offered alternative verbs from which to select the one for your

It covers the following parts of speech; nount, adjectives, pronouns, prepositions, verbs, adverbs and conjunctions, it also has two levels of difficulty which change the category titles of the words offered.

The idea is that you start with verbs being described as action words before you use the correct tale in level 2. The program is based on a good sound idea and is more likely to foster a good understanding of the structure of English than say the old grammars with which you may be more familiar. The stories you create are not, however, checked in any real way and if you insist you can write complete nonsense (no this review was not written with the program!). Despite this, children will find the idea interesting to say the least. D.C.

| instructions    | 85% |
|-----------------|-----|
| ease of use     | 80% |
| graphics        | N/A |
| value for money | 85% |

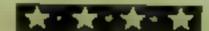

### Froc Attock 32K BBC £6.75

Shards, 189 Eton Rd, liford, Essex IG1 2UQ

There is no doubt that if you want value for money in your software Shards' Fun to Learn series tries very hard to give it. This is the third I have seen now and they seem to get even better each time.

The subject of this package is fractions but it doen't comprise just one game with a number of levels - there are six games, all very different. Despite this, they are all contained within one master program so there is no extra loading time

The games are: Shady Fractions, Frac-Attack, More or

Less, Beam up, Strong Arm and Hungry Radish. They cover, wed and interestingly, the areas of fraction identification and the changing of denominators but don't deal with addition or subtraction of fractions.

This is perfectly reasonable and the amusing graphics and sound will really motivate the nine-15 year olds the program is meant for. Whilst this program won't teach the concepts it will certainly motivate children to get plenty of practise. D.C.

| Instructions    | 95%  |
|-----------------|------|
| ease of use     | 90%  |
| graphics        | 90%  |
| value for money | 100% |

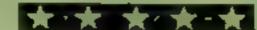

### Chemical Simulations 32K BBC £13.80

Acornsoft, 4a Market Hill, Cambridge CBN 3NJ

Three A-Level chemistry programs designed to be used in the same way as the company's Chemical Analysis, The first program, IR, deals with infrared spectroscopy which I found was not in my A-Level syliabus, and was difficult to understand and follow.

The booklet, usually very good, was sparse. However, to be fair it did look impressive. A graph of a spectrum of a simple organic compound is shown. You then have to guess the number of various atoms which constituted one molecule.

PH curves may be drawn and, by using different limits, obtain varying degrees of accuracy. A short test is followed by one on the mathematics of titration curves where you must correct errors in given statements. A calculation of the pH of solutions employing a good press to reveal line by line system follows. A very good program that I would highly rate

Organal displays a list of 18 organic compounds covering a range of functional groups There is a list of questions that may be asked by the student. A good program. K.L.

BOM: instructions 75% ease of use 85 90 display value for money 80%

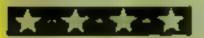

# Top of the class

Our hard-to-please reviewers gave these computer tutors a pat on the head. Read on to find out why they rate them highly

### Readright 32K EBC £9.95

Daco Software, 59 Mackenzie Rd, Moseley, Birmingham Bl1 4EP

Unlike many educational offerings we see nowadays, this package provides a real and extended range of options which can be for children either as they develop skills or at a range of attainment levels.

mediate stages of learning to read and is meant to help in two main areas. It encourages the use instructions of contextual cues while reading, case of use by always offering a word to be fitted into position in a sentence value for money aiready on screen, this is a very good and helpful method to adopt. It also encourages

phonics, as the program will sput up the words into their constituent phonemes for your child to sound out.

It needs to be emphasised however that this will only be of help to your child if this matches the method used in its school and should not be used without consultation.

The best feature is the placement program, or test, which should be used before using the others and will advise you on which of the seven main programs to use and even which The program is for the of the levels to try. A fittle visual children at the early and inter-encouragement would have been nice though.

> 90% 70% N/A 85%

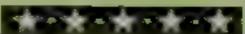

### Mathskills I 32K BBC £11.95

Griffin, Ealing Rd, Alperton, Wembley, Middx HA0 1HJ

This package is aimed at the 10-to 15-year-old who is preparing for the O-Level or CSE mathematics examination It is a teaching package which, it is claimed, will help you to learn mathematics. This I don't feel to be fully true.

What a package such as this will do is give you practice and develop skill in answering the type of questions included by the method proposed. This is not the same as learning mathematics and can only be described as a part of the whole. The package covers long multiplication, long division, highest common factor, lowest common multiple and fraction manipulation.

The approach is fair, with a worked example being followed by questions for you to answer, In some cases there is a help facility, in others there is a stepby-step checking of answers, so that you are unlikely to get the wrong method fixed in your mind. Having said all this, the programs are no more interesting than having a self-correcting text book. While this may be helpful to some, it does nothing to aitract the slow or reluctant learner D.C.

75% instructions 70% ease of use N/A graphics value for money 60%

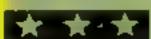

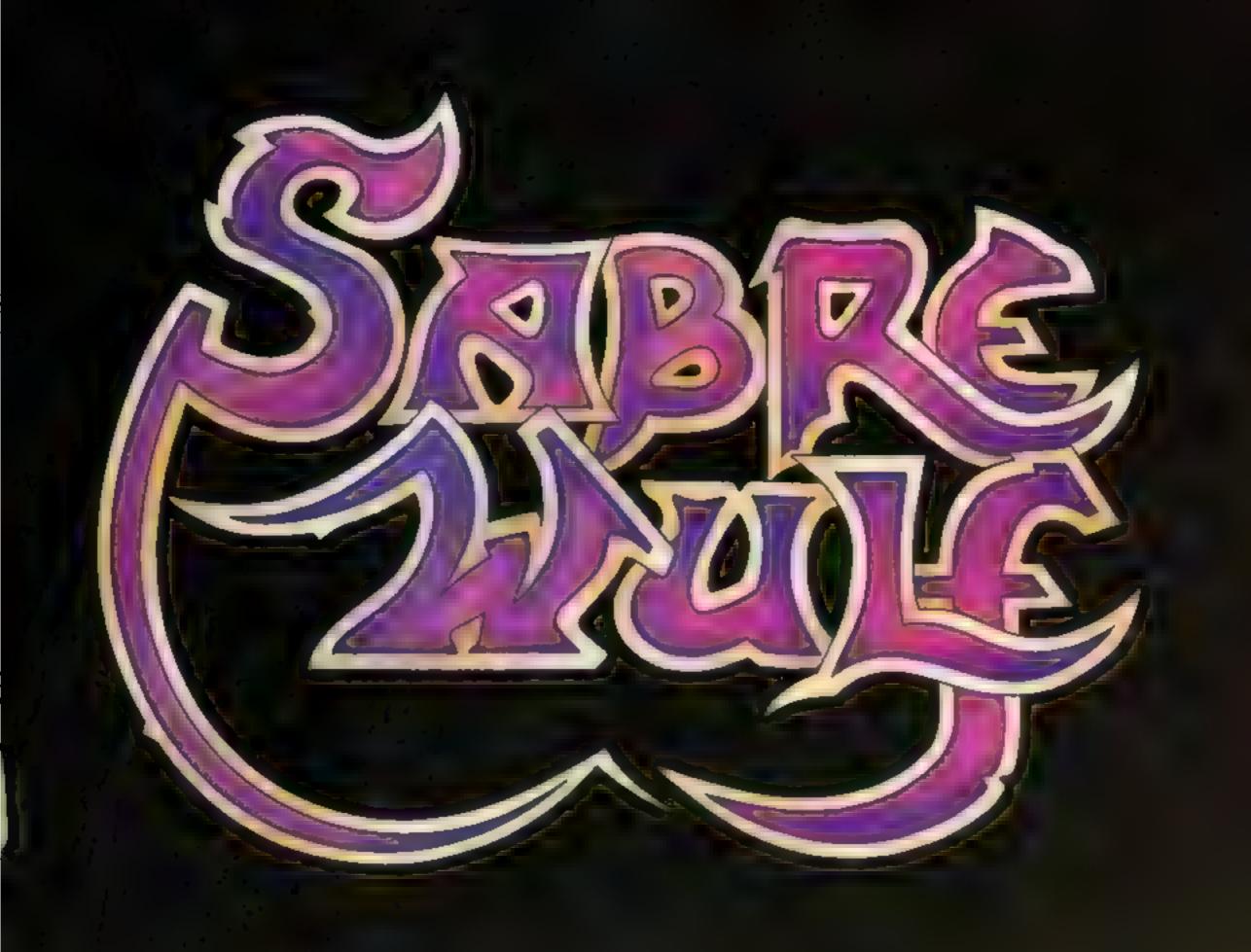

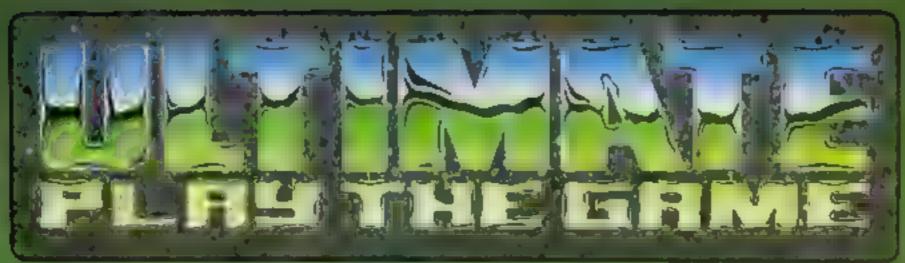

The Green Ashby De La Zouch Leicestershire LE6 5JU Harrie Grand Control of the Control of the Control

# Learning boom for software

Here's a software marketing riddle. Last year there wasn't one, and this year it is significant. Any guesses? I'm talking about the educational software market (of course!)

Most computer retailers consider that educational programs now account for up to 30 per cent of total sales. At the start of last year, the total educational software market was estimated to be around two per cent. Not bad for the year's growth

The reasons for this rapid growth are the pronounced increase in the number of computers now in U.S. homes and schools, national advertising schemes used by some hardware manufacturers which feature children learning with computer assistance and the better selection of quality programs. The market that educational software companies were only talking about two years ago is rapidly turning into a significant portion of the total market.

Some of the leading makers of educational software include Spinnaker and HES. A couple of reasons why the products of those companies sell so well is that, uside from being well packaged and useful, the programs are fun to use and low in price. Parents don't appear to want to buy programs which aren't fun and are unwilling to spend \$40 and up for software to run on a computer that may have cost less than \$100.

One large gap that still remains is for programs made for children in high school (ages 13-17). Most of the programs available are based on some sort of drill theme, mostly suited to children in the primary grades. Although there are a few programs designed for use by those preparing for the Scholastic Applitude Test (SAT), a college entrance exam, most parents, though, are unwilling to spend \$80 on this program that may only be used once of twice. According to many market analysts, growing consumer interest, school district interest, and new programming techniques all link to lead to the expectation of strong growth in the educational market in the near future.

### **東京東京東の東**

If you can't wait to jump on the microfloppy bandwagon, Amdek has the answer for you. The AMDC-I and II are three-inch drive systems that will work to provide 180k (I) or 360k(II) of formatted storage capability. Interfacing is a breeze as both microfloppy drives have built-in intelligent controllers which are fully compatible with the Atari line, using the DOS/XL operating system. Suggested retail prices. \$599 for the AMDC-II and \$850 for the AMDC-II. You should be able to get details on these units from your local (Atari or Amdek) dealer.

### \*\*\*

A new word processor, introduced by Prentice-Hall, called SkiWriter II also contains a communications program and is being touted as a very powerful low cost package. The program comes packaged in a ROM cartridge designed to be plugged into such machines as the Commodore 64, PCjr, and Ataricomputers. The unit uses a 16K ROM and is very easy to use, fast, and versatile in addition to the usual word processing features, it offers a Capture function which turns the computer into a "smart" terminal capable of downloading information being sent by another computer and to store that information on either cassette or disc or even put it directly into a document being edited by the word processor

Because of this type of communications option, this program could set a new standard in what can and should be expected from low cost programs. Ken Skier, author of the program and president of Skisoft in Lexington, Massachussets, apparently has had quite a lot of experience in squeezing a lot of code into a small space in order to run on smaller computers. For example,

the original word processor on which SkiWriter II is based, was designed to be housed in only 8K inside a ROM chip in the Epson HX-20 lapsize computer

Skier also has experience working for Wang, maker of dedicated word processors. Expect SkiWriter to become available later in the year, probably around October or so. For \$69.95, it should be well worth the wait

### 東中東中東中東中

Axonix, of Salt Lake City, Utah, has introduced its model ThinPrint 80 printer, a high performance full page printer which uses thermal printing techniques and runs on rechargeable batteries. It weighs about four pounds and is quite compact in size, being able to fit comfortably inside less than half of an average size briefcase.

Features include 40 characters per second, bidirectional printing capability, a 2k buffer, 80 or 136 characters per line, serial or parallel interfacing, and will accept either single sheet feed or continuous roll feed. The firm claims that the graphics resolution of the ThinPrint 80 is the highest offered by a battery operated unit. It will produce resolution of 960 by 7 dots per line which can be used to produce graphs, charts, and pictures of facsimile-like quality. All this for a mere \$279. This price includes a set of rechargeable batteries, an A.C. (mains) adapter, and an 80 page roll of paper.

### THOUSED A

Even software manufactures which have made their reputations for high quality games have also been getting their feet wet in the "serious" marketplace. A good example of this is Broderbund, whose Bank Street Writer is doing very well indeed. It is designed to be a low cost easy to use home machine oriented word processor. Another good example is the Synapse company, also a top games publisher. It has just recently come out with a programme called Relax, which is designed to help users lower their stress level and be able to learn how to take it easier. And when you live here in California, nothing is more serious than that!

### 中心中心中心中心

Science-fiction buff that I am, it was impossible to pass by the notice that the well known publishing firm of Simon and Schuster is planning to distribute a line of sci-fi computer games Not only that, but these games have been written by well known sci-fi authors such as Robert Heinlein, Fred Saberhagen, Jerry Pournette, Larry Niven, and Stephen R. Donaldson to name but a few. Among the various titles to be distributed, look for Wings Out of Shadow, by Saberhagen, Snake!, by John Chenautt, and Starclash II, by Stephen Walton. These should be out soon.

Coming later in the year will be Animal Love, by Donaldson, The Game of Empires, by Poul Anderson, Glory Road, by Heinlein, and Inferno, by Niven and Pournelle. The game series will retail from \$24.95 to \$34.95 and will run on Apple, IBM, and Atari computers. I don't know about all of them, but I can tell you that Jerry Pournelle is quite a good programmer in addition to his other skills, and that he has put quite a lot of effort into Inferno. These should be quite an excellent series of games.

Time to go time. Till next week...

Bud Izen, Fairfield, California

# HOME COMPUTING WEEKLY CLASSIFIED

Lineage: 35p per word

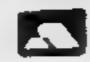

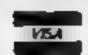

Semi display: £7.10 per single column centimetre Ring for information on series bookings discounts.

All advertisements in this section must be prepaid.

Advertisements are accepted subject to the terms and conditions printed on the advertisement rate card (available on request).

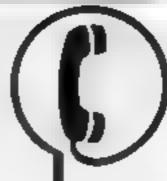

01-437 0699 EXT 341.

Send your requirements to: Debra Stupple ASP LTD. 1 Golden Square, London W1R 3AB

### **AUCTIONS**

### MICRO COMPUTER AUCTIONS

REGULAR MONTHLY AUCTIONS FOR ALL MICRO HARD & SOFTWARE.

SEND FOR ENTRY FORM OR NEXT CATALOGUE TO:—

MICRO COMPUTER AUCTIONS (HCW)
NORTHINGTON HOUSE
59 GRAYS INN RD, LONDON WC1×8TL
TEL: 01-242-0012 (24 HOURS)

# BOOKS & PUBLICATIONS

Popping, Break Dancing, Teach yourself, SAE for details. Dance Publications, 136 Monkhill Lane, Pontefract WF8 1RT

### **COURSES**

LEARN TO PROGRAM YOUR
SPECTRUM OR BBC
— Now Booking!
E46 for 5 mornings

Holiday courses for children & adult courses as usual Ring Computer Workshop on 0, 776 9080 J2 Sydenham Rd, London SF 26

### FOR HIRE

To hire a computer from Spectrum 48K upwards, please phone or write to Business & Computer Services, 294a, Caledonian Rd., London NI 1BA Tel 01 607 0157

### COMMODORE 64 Software library

2 weeks hire £1. Annual membership £5. Stamp for list. Les Wilson, (C) 100 Blenheim Walk, Corby, Northants

© 1984 Argus Specialist Publications Ltd.

### VIC-20 Software Hire .

Free membership, 500
Members, 100 titles from 50p
per week, SAE for your free
Membership kit to: V5H
(HCW), 242 Ransom Road,
Mapperley, Nottingham.

Oric Software Library. Two weeks are, 41. Annual Membersh p. E5. Stamp for list Les Wilson, 100. Blenheim Walk, Corby, Northants.

### HARDWARE

Free membership — Ortc — Spectrum — Atmos software library. SAE to Hire-Soft 113 Broomfield Road Marsh Huddersfield

Replies Land Firing Cult 45 Automatic 23 shot As used by US Arms adeal stage prop, with amono £5 25 currage 50p

Replice 44 Auto Magnem, the ganguers favou act with ammo 64.35 carriage 500 Coll Python 357 As used by Ponce and

Landon SEZS

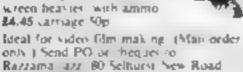

HCW YOUR SOFTWARE

### JOKES/FUN

# Acres 18 1 John Catalogue, packed with over 500 practical pakes from 50 \$1 is to 18 for the same state of the same state of the same state

(DEPT HOW) 187 WINCHESTER AGAD.

BRISTOL BS4 3NJ

### LIBRARIES

BBC/Dragon software library — Membership £5 00. — Tapes £1 (+23p postage). Stamp for details E. Tucker, (H) 8 Springwood Estate Grimston Road, Sough Wootton, King's Lynn, Norfolk

LOOK! Any program for any micro at 20% discount. Also the only tape exchange club specialising in today's TOP 20. (Spectrum, Commodore). Membership free Write, stating micro, to Ham Software Library (HCW), Ham Lane, Elstead, Surrey GU8 6HQ. We've got the lot.

### VIC-20 & VECTREX LIBRARY

S.A.E for details

DUKERIES SOFTWARE(VI)
39 HIGH STREET,
WARSOP
NR. MANSFIELD, NOTTS

### SERVICES

### DATA DUPLICATION M.G. COPIES

Burntwood Walsall, Staffs, WS7 OES
Data duplication, quality catteries, printing,
distribution to customers with competitive
prices and fast turn around
Prices and samples on request
0543-480887 or 0543-75375 (24 Etrs)

### jbs records

REAL-TIME or (Slow) H'GH-SPEED Professional Cassette Duplication and Blanks 1 1000 + Computer printed Cassette Labou BBC Disc Duplication and Uniformated Discs 1 500 + Fast recurity delivery service

Pos records — a division of FILTERBOND LTD, 19 Sadiers Way, Hertford 5C14 2DZ 0892-551185

### FOR SALE

### - SHARP & AMSTRAD SOFTWARE

SAE for catalogue for Amstrad, Sharp MZ-700 or Sharp MX-80A, K

OCS, 58 South Parade, Bramhall, Stockport SK7 38J

### SOFTWARE

### COMPUTER SOFTWARE: BUSINESS AND GAMES FOR MOST COMPUTERS

Commodore 64, VIC-20, BBC, Atari, Dragon, Spectrum MZ 700, ZX81 New Releases for CBM 64, Spectrum, BBC, Atari, Dragon, Spectrum, MZ 700, ZX81

New releases for CBM 64, Spectrum, BBC. Every 2 weeks — just send 5 A E. and we send you a new ist every 2 weeks

Awai C10 data cassettes 40p each 5 C15 data cassettes £2.40, \$1411 floppy discs D. sided — DL density £2.30 each or 5 for £10

Send to: M J Seaward, St O'al's Road, Stration Nr Bude, Cornwall E X23 9AF Tel (0288) 4179

# SOFTWARE EDUCATIONAL

Atari 400/800 owners learn French or German and save money! £10 off Atari language course. Send only £14.95 plus 2.95 p&p. All credit cards accepted. Callers welcome. Open 7 days a week. Warehouse £0, Dept. HCW, 210 Tower Bridge Road, London SE1 or phone 01 407 8793.

The contents of this publication, including ad an cest plans drawings and programs and all openight and all other intellectual property rights therein belong to Argus Special St Publications I. d. All rights conferred by the Law of Copy, ght and other intellectual property rights and by sit up to international copyright conventions are specifically reserved to Argus Specialist Publications Ltd and any reproduction requires the prior written consent of the company.

\$55,0264-1991

### SOFTWARE APPLICATIONS

### **COMMODORE 64**

GET THE MOST FROM YOUR DATASETTE WITH **HYPERSAVE 64** 

Once hypersowed, your programs (basic or machine-code) will independently reload as ten times the normal rate. Faster than the Commodore disc drive. Full instructions provided to convert your existing software. Completely self-contained - nothing to pre-load. Cassette

64 BACK-UP. An advanced tape to tape back-up copier. Versatile and mer friendly. 

Special discount ...... Both programs 19.99

Fast despatch guaranteed. Cheque/PO or S.A.E. so:

Dosoft, 2 Oakmoor Avenue, Blackpool FY3 0EE

### **ARROW MICRO SERVICES** - Commeders 64 -

#### ARROW TURBO-SAVER

Fed up with waiting for those programmes to load! Well you need furbo-Saver, easy to use and faster than 1541 Disk drive, save a fortune on topes.

#### ARROW TRANSFER

Transfer your favourite games and programmes to Disk, multi port and Auto runs, full Instructions included.

Make safe back-up copys of many of your fovourite programmes, works with most software, easy to use. 15.50

### APPROW MICRO SERVICES

20 Potzmaniuw Walk London SE2

### SOFTWARE GAMES

### " TI-99/4A SOFTWARE"

Any three fantastic games for only 15. 39 titles to choose from. For full list S.A.E. to:

BINBROOK SOFTWARE, 88 Cotterdale, Sutton Park. Hull HU7 4AE

Computer Software and Accessories, send 2 x 16p stamps for free lists stating which computer to: Electronic Facilities, 3 High Street, Sandy, Beds. SG19 IAG

### BE A WINNER

Tired of 'blasting' games? Bored with pointless adventure games? Then use Treasure Hunt Tool Kit win Thousands of fff's. HCW 4 star rating! £4.95 for 16K or 48K Spectrum (state which).

G.W. COMPONENTS 50 Oaktree Lane, Mansfield, Notts.

### SOFTWARE from £1.99

VIC-20, Spectrum, s.a.e. for details to

DUKERIES SOFTWARE 39 HIGH STREET, WARSOP NR. MANSFIELD, NOTTS

### AUGUST SPECIAL

FOR ONE MONTH ONLY WE ARE MAKING A UNIQUE OFFER. SIMPLY SEND A STAMPED SELF ADDRESSED ENVELOPE STATING THE MODEL OF COMPUTER YOU OWN AND THE TITLE, SOFTWARE HOUSE AND FORMAT OF ANY PROGRAM YOU ARE WANTING TO BUY AND WE WILL QUOTE THE LOWEST EVER U.K.

MAIL ORDER SOFTWARE, 9 KNOWLE LANE, WYKE, BRADFORD BD11 9BE

### TI-99/4A

### PROGRAMS from SOLID SOFTWARE

| New: The Times and Treasures of Thoynan |
|-----------------------------------------|
| Warlock/Destroy Base X:                 |
| The House of Horrors/Star Strike: £5.99 |
| Devastation/Sabotage:                   |
| Solid Education:                        |
| 35 Melville Rd Wisplam Blackpool FY29JF |

### UTILITIES

### OL UTILITIES

4 programs on microdrive for Sinclair QI to prevent DIRectory overflowing the screen, provide single key LOADing or DELETion of files, repeat FORMATing of cartridges and back-up COPYing of whole or part of the cartridge. £10. From:

WD Software, Hill Top, St Mary, Jersey, C.I. Tel (0534) 81392

### FAST TAPE UTILITY

### I commodore

COMMODORE 64 owners, at last the long worl is over - PASTBACK converts your software to TURBO LOAD -creates fast loading copies of most programs (single and multi-part) that run independently of the utility, for exam-Hobbit' loads in 150 seconds with PASTBACK. Supplied on lape with full instructions ONLY £9.95

### TAPE TO DISK TRANSFER

| Transfer |         |      |          |       |     |     | on tape: |
|----------|---------|------|----------|-------|-----|-----|----------|
| 880      | and.    | n ha | article. | ructi | oms | for | £9.95    |
| ATARI    | (All is | odel | 9        |       |     | 12  | 19.9     |

COMMODORE 64 NEW IMPROVED VERSION tha user knowledge required. guarantee this is the best available £9.95

All prices include VAC.

Post & Packing Cheques, PO. ar Phone your Card humber to EVESHAM MICRO CENTRE

Bridge St. Evesham, Worcestershire Tel: 0386 49641

THE MICRO CENTRE 1756 Pershore Road, Cotteridge, Birmingham Tel: 021-458 4564 TRADE AND OVERSEAS OFFICERS WELCOME

CLASSIFIED - RING 01-437 0699

### **JAYSPEED**

For the Commodore 64 1541 disc drive a high speed disc utility that will back-up an entire disc in under 5 minutes. Supplied on disc with full written instructions for £7.95 inc. For fast despatch, send cheque/P.O., or S.A.E. for details of this and other utilities, to:

HORIZON SOFTWARE, 15, Banburg Close, Corby, Northants NN18 9PA

### WANTED

Programs wanted anything considered expanding on Oric, Atmos. Spectrum and Commodore (disc), Excellent royalties paid. B Gammon 81 Church Road, Combe Down. Bath, Avon.

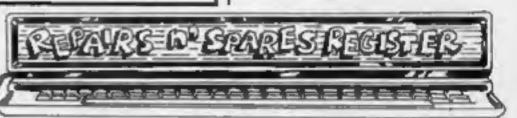

### MICRO-SERV

The home computer repair specialist in Scotland

BBC, SPECTRUM, VIC-20 AND ALL PERIPHERALS. 3 MONTH WARRANTY ON ALL REPAIRS

UNIT 4, Denny Workspace, Denny, Scotland, FK6 6DW. Tel: Denny (0324) 823468

Commodore repairs. By Commodore approved engineers. Repair prices - VIC-20 modulators £6.50, VIC-20 from £14.50, CBM 64 from £18,00, C2N from £7.00, printers, disk, etc. For more details write or tel. G.C. Bunce & Son. 36 Burlington Road, Burnham, Bucks SLI 7BQ. Tel: (06286) 61696.

HCW YOUR SOFTWARE SUPERMARKET.

### HEMEL COMPUTER CENTRE LTD.

For fest reliable repair service of your SPECTRUM, BBC. DRAGON, ATARI and COMMODORE computers, e.g. Send your 16/48K Spectrum to us and we will repair and return it for £16 + p&p.

Hemel Computer Centre Ltd., 52 High St., Hernel Hempstead, Herts HP1 3AF. Tel: 0442 212436

ZX81 - Spectrum. We can now offer out-of-guarantee repairs by our Computer Dept. Our engineers have had over three years experience servicing Sinclair Computer products. Price including p&p. ZX81 -£11,50; 16K Ram - £9,95; Spectrum - £18,75. Send with cheque or PO. T.V. Service of Cambridge, French's Road, Cambridge CB4 3NP. Phone (0223) 311371.

### NATIONWIDE SHOPS & DEALERS

### READ OUR DEALER DIRECTORY AND FIND OUT THE LOCATION OF YOUR NEAREST COMPUTER SPECIALIST.

### LONDON

### RAMPART COMPUTERS

Unit 16, 102a Wood St., Walthamstow.

Spectrum, VIC-20, 64 machines for demo. Special opening offer

### BEDFORDSHIRE

### SOFTWARE CENTRE

Computers. Software and accessories.

The Educational Software Specialists

Large S.A.E. for lists.

52A Bromham Road, Bedford. Tel: Bedford 44733

### SOMERSET

### RAINBOW COMPUTER CENTRE

Massive range of software in stock for BBC, COM 64, VIC-20, SPECTRUM, DRAGON, ELECTRON, ZXRI.

Huge stocks of peripherals (Joysticks, Interfaces, Cassette units, Paddles, Introduction series, Reference Guides etc).

Open Monday-Sunday 9am-8pm. Any visa accepted For the largest selection of hardware and software in the area contact:

VICTORIA ROAD, YEOVIL, SOMERSET TEL: 0935 26678

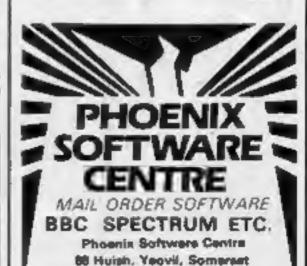

Tel: 0935 21724

# CLASSIFIED ADVERTISEMENT - ORDER FORM

| 1   | 2.  | 3.  |  |
|-----|-----|-----|--|
| 4   | 5   | 6.  |  |
| 7   | 8   | 9   |  |
| 10  | 11. | 12. |  |
| 13. | 14. | 15  |  |
|     |     |     |  |
|     |     |     |  |
|     |     |     |  |

PREFERRED CLASSIFICATION

Please place my advert in Home Computing Weekly for Please indicate number of insertions required.

weeks.

Advertise nationally for only 35p per word (minimum charge 15 words).

Simply print your message in the coupon and send with your cheque or postal order made payable to Argus Specialist Publications Ltd to:

CLASSIFIED DEPT., HOME COMPUTING WEEKLY, 1 Golden Square, London W1R 3AB Tel: 01-437 0699.

Name

Address.

Tel. No (Day)

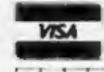

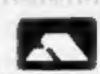

### PROGRAM FOR PROFIT WITH YOUR SPECTRUM

Software has now outstripped the areas of basic and simple machine code programs. Do you have the ideas for games but not the know how to produce the code required? Are you put off by the complexities of writing complicated routines?

Have you the problem of finding the time to write that great adventure or areade game? Professional software houses use special programs to help them generate their product. Now there is available to you a package of commercially marketed programs with which you can write your own text adventures, graphics adventures and areade games. Packaged together with two books on areade and adventure programming and sent to you with a Free copy of our fact sheets "Programming for the games market"; which includes many hints and tips and a Softwarehouse directory, you can now compete with the top games writers. (Programs include The Quill, Dungeon Builder, White Lightning.) Purchased separately these items would cost you £49.75. As a special offer we are packaging the items at £42.75 a saving of £7.00.

Send for your pack or send SAE for further details to .....

RAMTOPS, 47 BROOM LAND, LEVENSHULME, MANCHESTER M19 2TX

### MEGASAVE

### FANTASTIC SAVINGS

SPECTRUM

SPECTRUM

COMMODORE

| Sabre Wulf £8.25        | Star Blitz                | Son of Blagger          |
|-------------------------|---------------------------|-------------------------|
| Psytron                 | Adlomania                 | Beach Head              |
| Mugry                   | Blue Thunder 14.75        | Valhalla                |
| Jack & Beunstalk £4.95  | Inferno                   | Quill                   |
|                         |                           |                         |
| Fighter Pilot           | Code Name MAT £5.20       | The Evil Dend           |
| Tornado Low Level £4.75 | Micro Olympics £4.95      | Jack & the Bustle £3.85 |
| Hulk                    | Full Throttle £6.95       | Loco                    |
| Lords of Midnight £8.50 | Sink the Tiranic £6.75    | Hulk £8.50              |
| Kosmic Kanga £8,25      | 3D Dual Tank.,            | Arabian Knights £5.85   |
| Jet Set Willy £4,75     | Cosmic Cruiser £4.25      | Solo Flight             |
| Beaky £4.85             | World Cup F'ball £5.95    | Trash Man               |
| Ad Astra [4.95          | Factory Brakeout £5.95    | Star Trooper            |
| Night Gunner £5.50      | Quill£10.75               | Cavelon                 |
| Match Point             | WTH at Sea £5.95          | Encounter £8.75         |
| Trashman                | Stop the Express £5.00    | Cyberston Mission £6.85 |
| Moon Alert £4.90        | 3D Luna Attack 64.75      | Wimbledon               |
|                         |                           | Disa Thunder 25 05      |
| Antics                  | Chesar the Cat            | Blue Thunder £5.95      |
| Wars of the World £6.75 | Pyramid                   | Android II £5.85        |
| White Lightning £12.50  | Android II                | Football Manager £6.95  |
| Cavelon £4.95           | Adr Traffic Control £8.50 | Ghouls                  |

FREE POST PLEASE STATE WHICH MICRO.
SEND CHEQUE/PO TO:

MEGASAVE, DEPT 2, 76 WESTBOURNE TERRACE, LONDON WZ

### Lantern..Games That Shine SOFTWARE FOR THE TI 99 4A

TI-BASIC

WONKET WARLOCK

A viscous dragon has stales the Crown of Zol. B sharts of graphism

CRAZY CAVER

Superior graphics and animation you wan't want to stop playing. 12 Bereams.

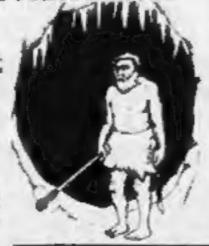

EXT BASIC \$6.9

4 HAFFENDEN ROAD TENTERDEN KENT TN30 6QD. Send cheque or postal order to ....

## 1

### LES FLICS

ARCADE ADVENTURE FOR SPECTRUM 48K

£6-95

You control that Pink character with the tail in your quest for the Purple Pums, a priceless gemstone, avoid the Police cars and enter the buildings, evading Gend'armerie Kaolin

course Cleudeau himself.
Pick up the items as you find them, we leave you to

(disguised as a chef) and of

find out what they do! Bon Chance .....

### PSS SOFTWARE

452 STONEY STANTON RD. COVENTRY CV6 SDG. TEL: COVENTRY (0203) 667556

# oing as af

### ORIGINAL SOFTWARE DESIGN

49 MOUNT PLEASANT, TADLEY, HANTS. RG26 6BN.

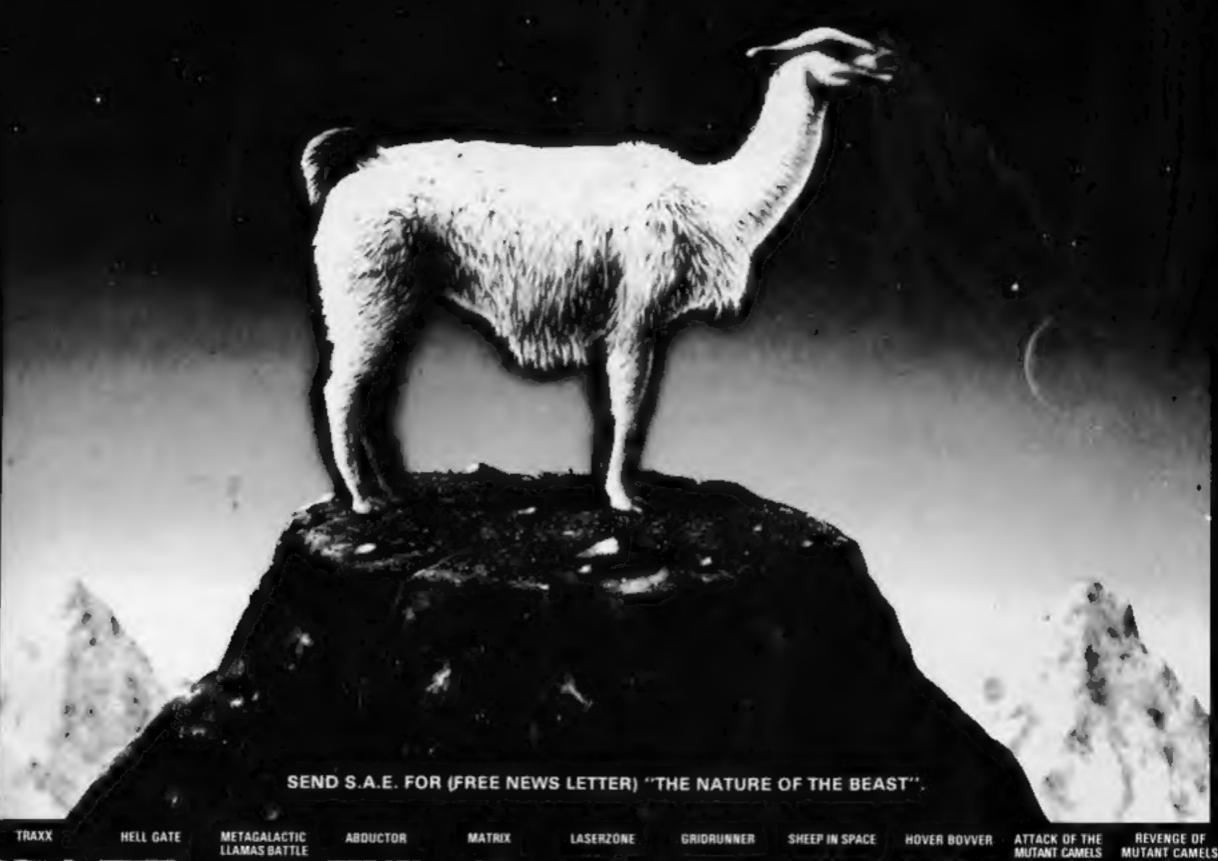

WE 201 SEA 52003 JS 00

VC 20 61A 12007 (9:00 DBM 54 81A 21008 2508

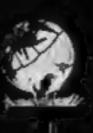

WC 20 (LA \$1006 £550 DBM 54 LLA Z1010 £550

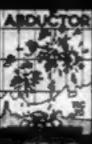

VE28 Lik 11的广方油

 $usu_{I}$ 

CBM 64 (LA 21005 - £756)

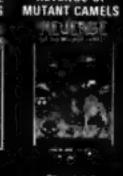

CBM-64 EA 21007 3750

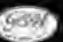

ALCOHOLISM MARKETS

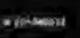

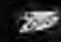

Inter Marries

DEALERS may order direct from CBS Telesales 01-960 2155 quoting account number. LLA code number and quantities. Goods delivered within 48 hours.

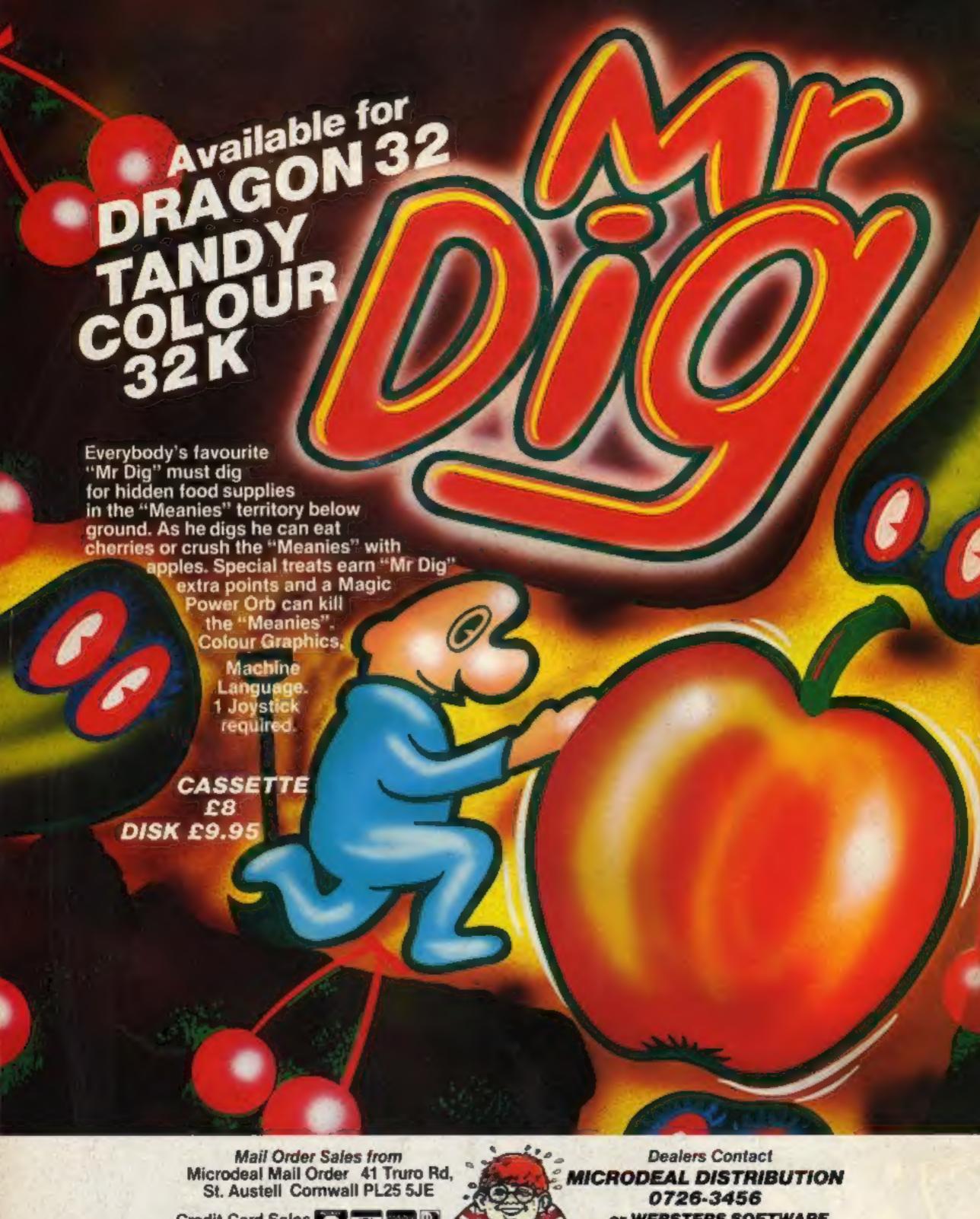

Credit Card Sales Phone 0726 3456

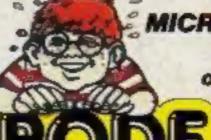

or WEBSTERS SOFTWARE 0483 62222

Selected Microdeal Titles available from computer dealers nationwide or from larger branches of

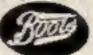